# LAMPIRAN A

Dokumentasi Pengujian Jarak Access Point dengan robot

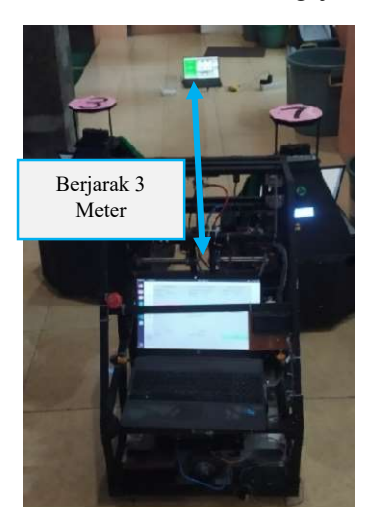

Gambar A.1 Pengujian 3 Meter Gambar A.2 Pengujian 6 Meter

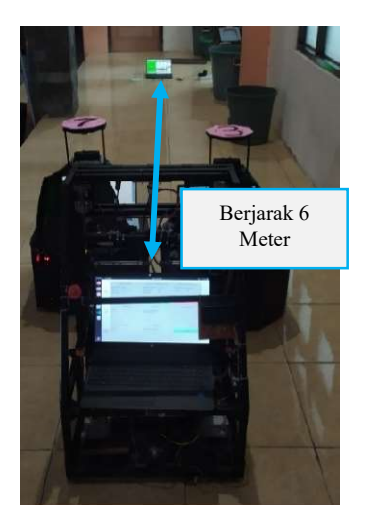

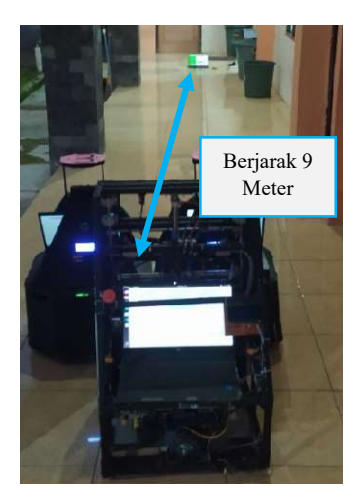

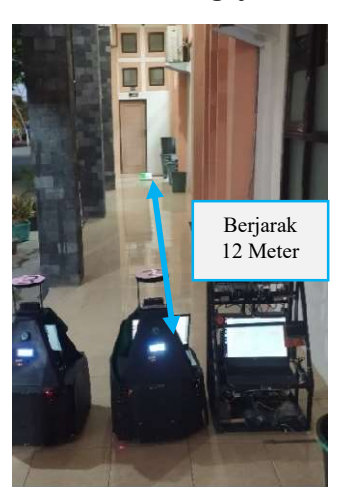

Gambar A.3 Pengujian 9 Meter Gambar A.4 Pengujian 12 Meter

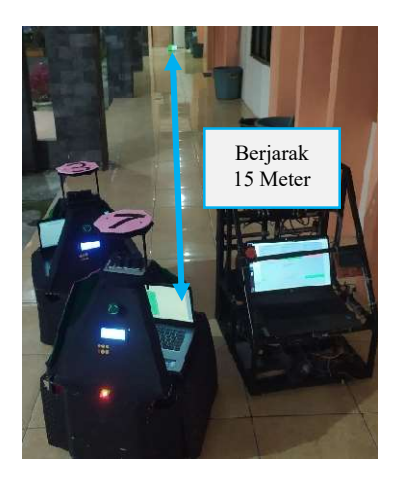

Gambar A.5 Pengujian 15 Meter

# LAMPIRAN B

Dokumentasi Pengujian Referee Box

- B.1. Konfigurasi tim sebagai tim cyan.
- 1. Kick Off Cyan

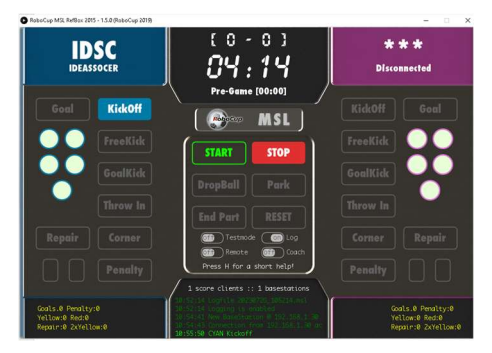

Gambar B. 1 Kick Off Cyan Tampilan pada Referee Box

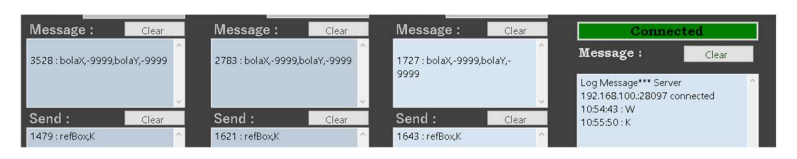

Gambar B. 2 Kick Off Cyan Tampilan pada Base Station

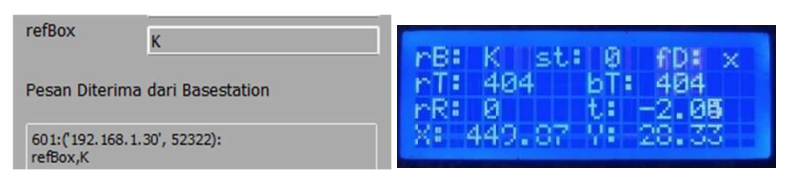

Gambar B. 3 Kick Off Cyan Tampilan pada Interface Robot

Gambar B. 4 Kick Off Cyan Tampilan pada LCD Robot

2. Kick Off Magenta

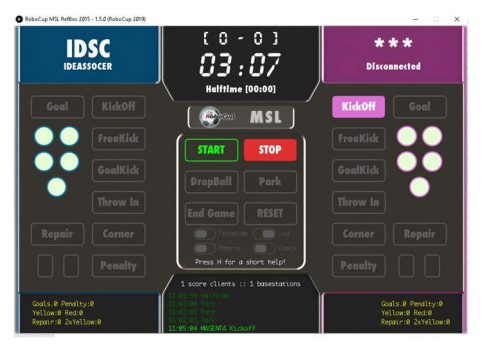

# Gambar B. 5 Kick Off Magenta Tampilan pada Referee Box

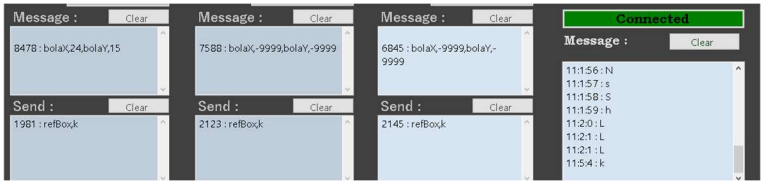

# Gambar B. 6 Kick Off Magenta Tampilan pada Base Station

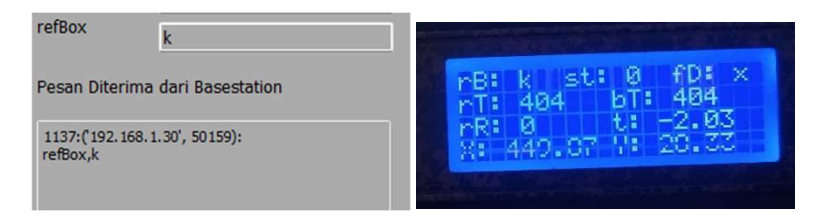

Gambar B. 7 Kick Off Magenta Tampilan pada Interface Robot

Gambar B. 8 Kick Off Magenta Tampilan pada LCD Robot

3. Free Kick Cyan

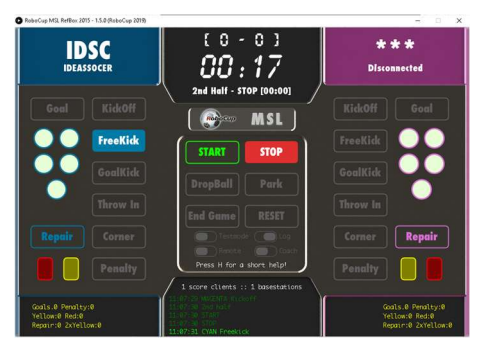

### Gambar B. 9 Free Kick Cyan Tampilan pada Referee Box

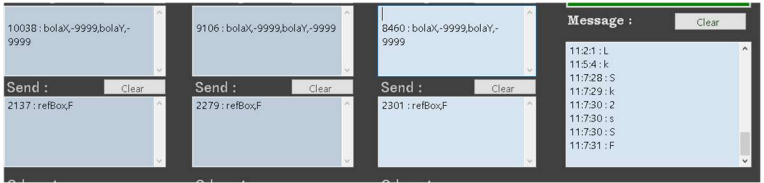

### Gambar B. 10 Free Kick Cyan Tampilan pada Base Station

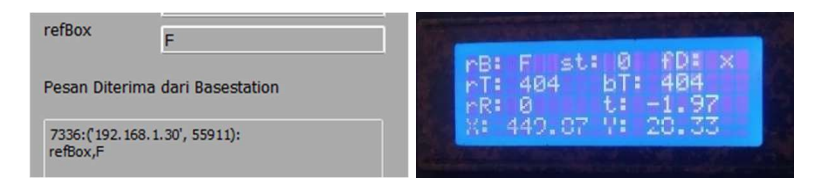

Gambar B. 11 Free Kick Cyan Tampilan pada Interface Robot

Gambar B. 12 Free Kick Cyan Tampilan pada LCD Robot

4. Free Kick Magenta

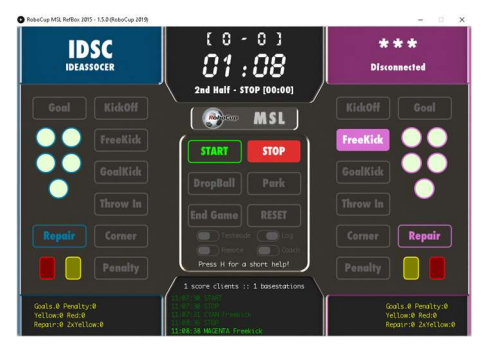

Gambar B. 13 Free Kick Magenta Tampilan pada Referee Box

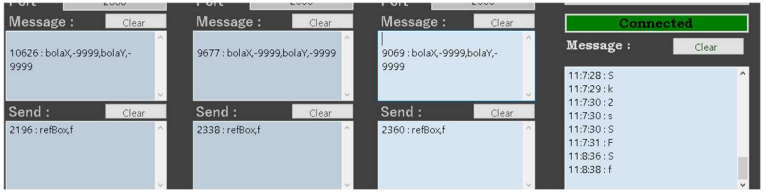

# Gambar B. 14 Free Kick Magenta Tampilan pada Base Station

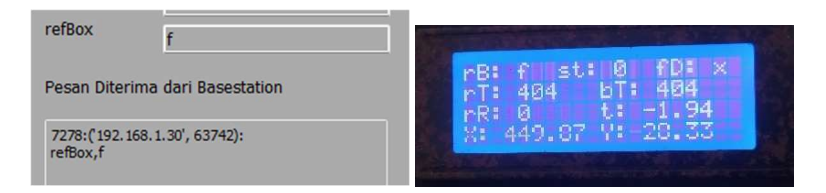

Gambar B. 15 Free Kick Magenta Tampilan pada Interface Robot

Gambar B. 16 Free Kick Magenta Tampilan pada LCD Robot

5. Goal Kick Cyan

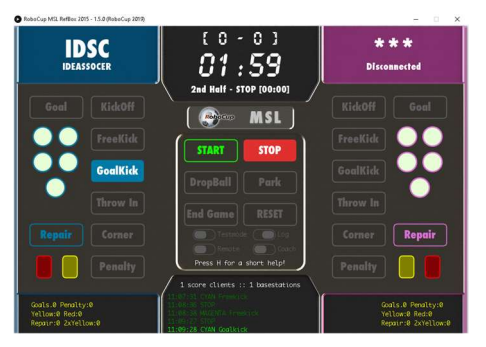

# Gambar B. 17 Goal Kick Cyan Tampilan pada Referee Box

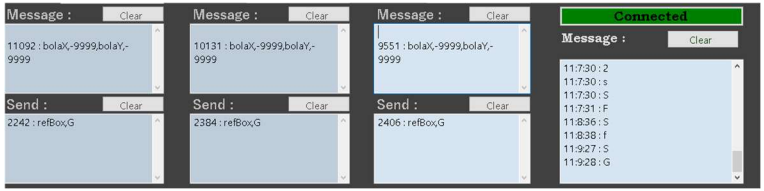

# Gambar B. 18 Goal Kick Cyan Tampilan pada Base Station

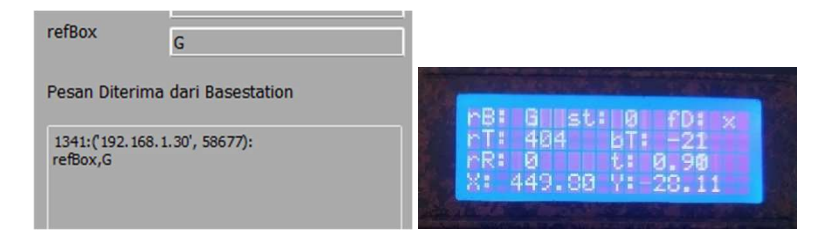

Gambar B. 19 Goal Kick Cyan Tampilan pada Interface Robot

Gambar B. 20 Goal Kick Cyan Magenta Tampilan pada LCD Robot

6. Goal Kick Magenta

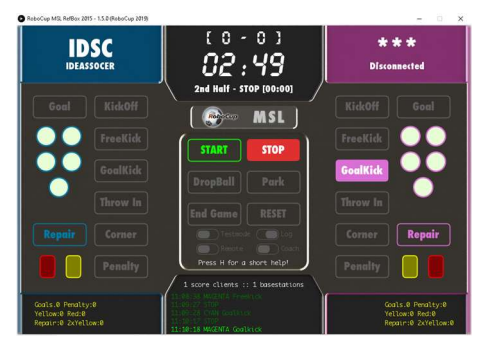

Gambar B. 21 Goal Kick Magenta Tampilan pada Referee Box

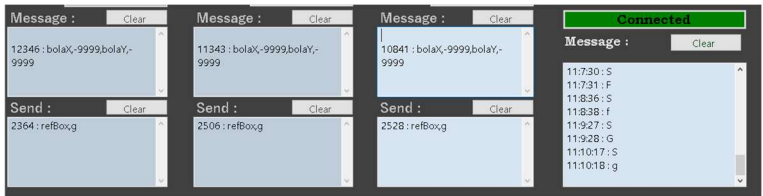

Gambar B. 22 Goal Kick Magenta Tampilan pada Base Station

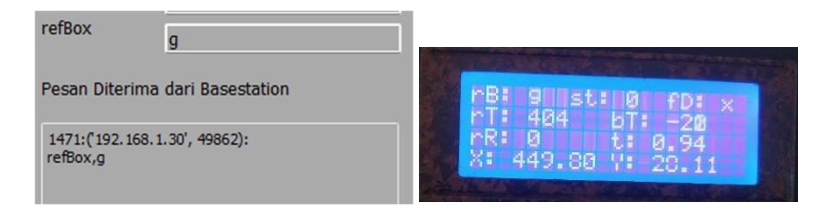

Gambar B. 23 Goal Kick Magenta Tampilan pada Interface Robot

Gambar B. 24 Goal Kick Magenta Tampilan pada LCD Robot

7. Throw In Cyan

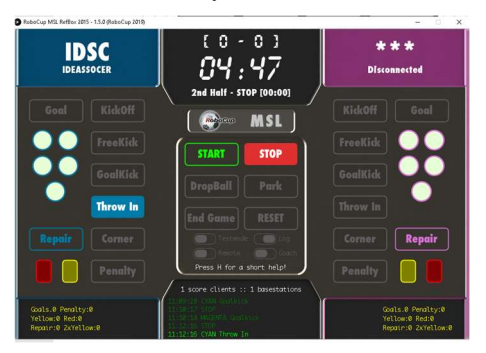

Gambar B. 25 Throw In Cyan Tampilan pada Referee Box

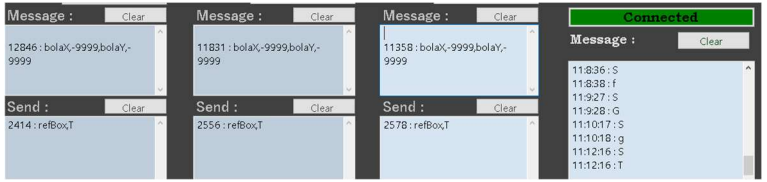

# Gambar B. 26 Throw In Cyan Tampilan pada Base Station

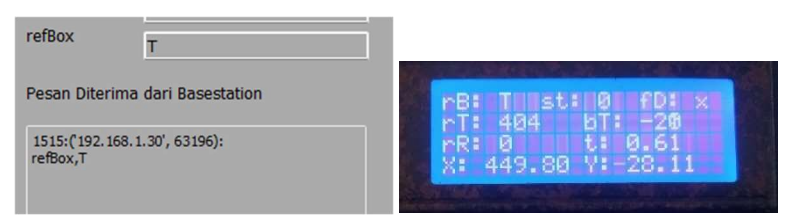

Gambar B. 27 Throw In Cyan Magenta Tampilan pada Interface Robot

Gambar B. 28 Throw In Cyan Tampilan pada LCD Robot

8. Throw In Magenta

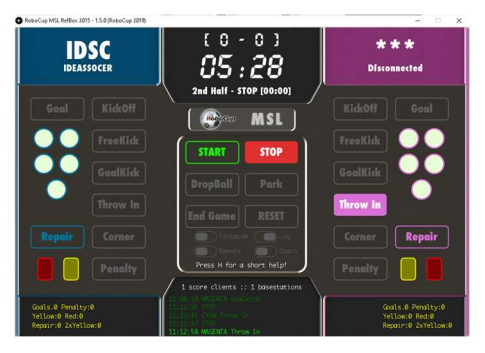

### Gambar B. 29 Throw In Magenta Tampilan pada Referee Box

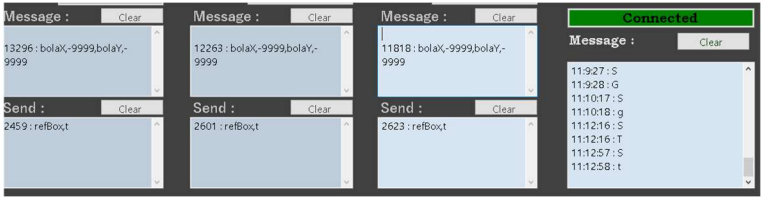

# Gambar B. 30 Throw In Magenta Tampilan pada Base Station

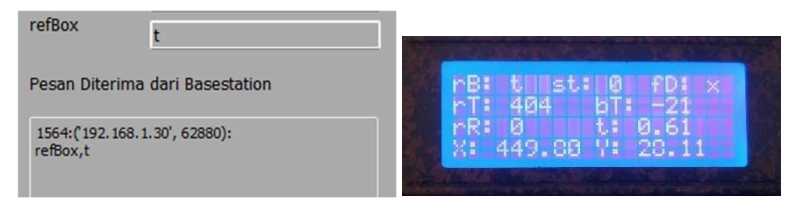

Gambar B. 31 Throw In Magenta Tampilan pada Interface Robot

Gambar B. 32 Throw In Magenta Tampilan pada LCD Robot

9. Corner Kick Cyan

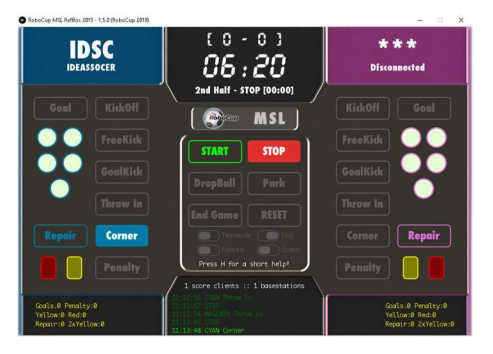

Gambar B. 33 Corner Kick Cyan Tampilan pada Referee Box

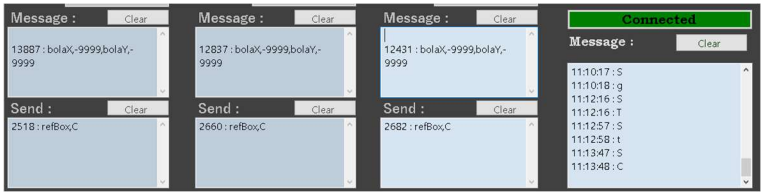

Gambar B. 34 Corner Kick Cyan Tampilan pada Base Station

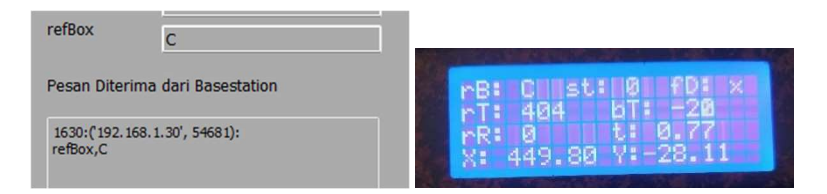

Gambar B. 35 Corner Kick Cyan Tampilan pada Interface Robot

Gambar B. 36 Corner Kick Cyan Tampilan pada LCD Robot

10. Corner Kick Magenta

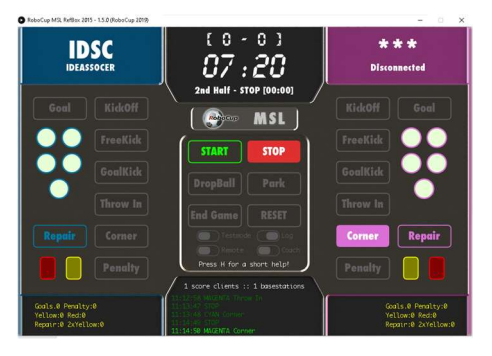

Gambar B. 37 Corner Kick Magenta Tampilan pada Referee Box

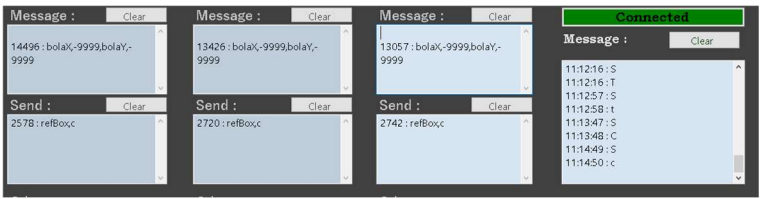

Gambar B. 38 Corner Kick Magenta Tampilan pada Base Station

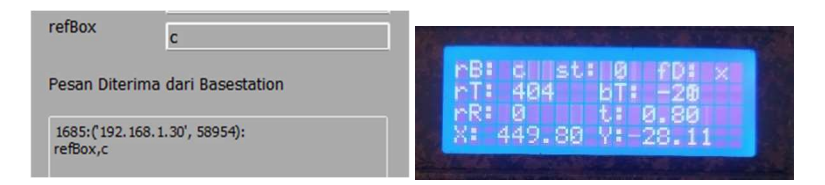

Gambar B. 39 Corner Kick Magenta Tampilan pada Interface Robot

Gambar B. 40 Corner Kick Magenta Tampilan pada LCD Robot

### 11. Penalty Cyan

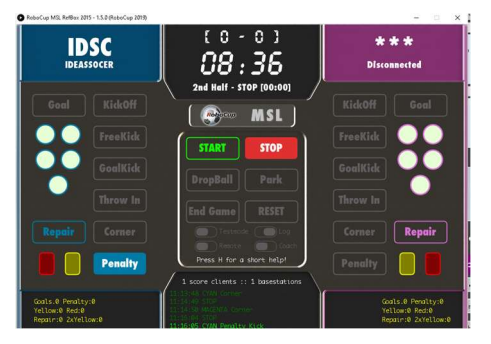

# Gambar B. 41 Penalty Cyan Tampilan pada Referee Box

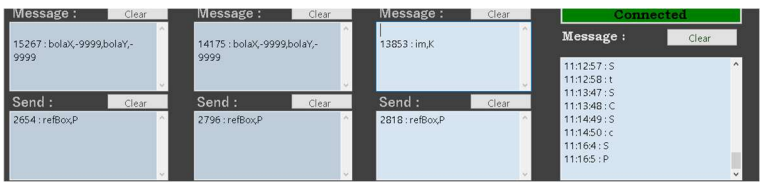

# Gambar B. 42 Penalty Cyan Tampilan pada Base Station

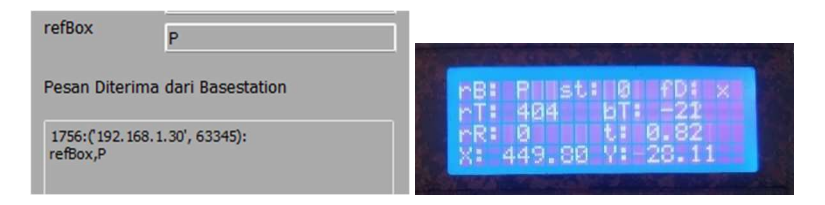

Gambar B. 43 Penalty Cyan Tampilan pada Interface Robot

Gambar B. 44 Penalty Cyan Tampilan pada LCD Robot 12. Penalty Magenta

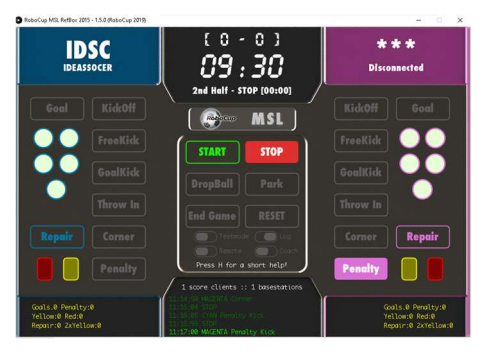

# Gambar B. 45 Penalty Magenta Tampilan pada Referee Box

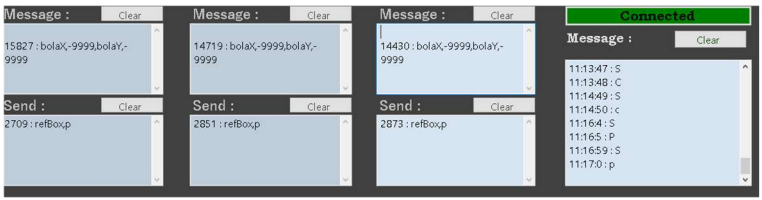

# Gambar B. 46 Penalty Magenta Tampilan pada Base Station

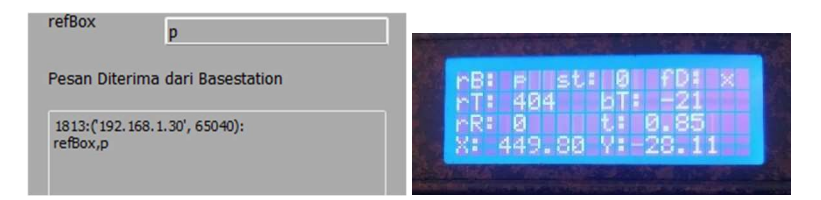

Gambar B. 47 Penalty Magenta Tampilan pada Interface Robot

Gambar B. 48 Penalty Magenta Tampilan pada LCD Robot

### 13. Goal Cyan

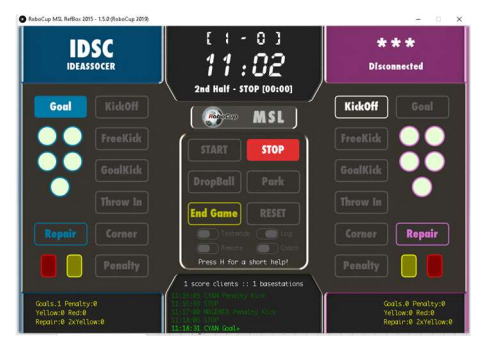

# Gambar B. 49 Goal Cyan Tampilan pada Referee Box

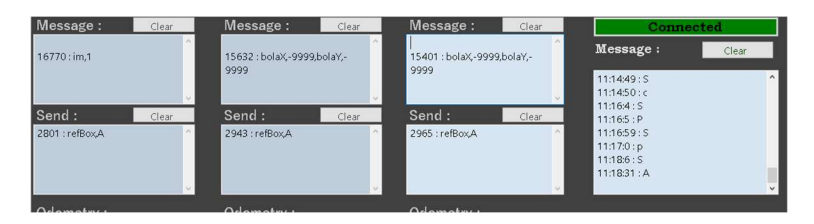

# Gambar B. 50 Goal Cyan Tampilan pada Base Station

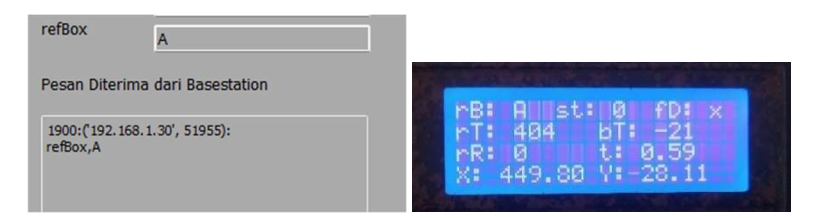

Gambar B. 51 Goal Cyan Tampilan pada Interface Robot

Gambar B. 52 Goal Cyan Tampilan pada LCD Robot

### 14. Goal Magenta

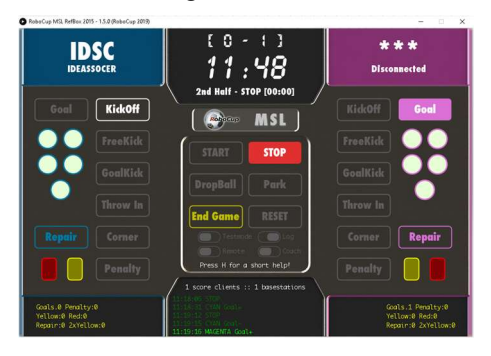

# Gambar B. 53 Goal Magenta Tampilan pada Referee Box

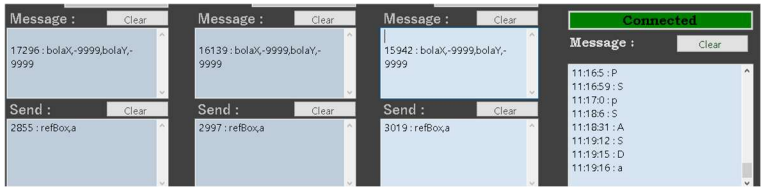

# Gambar B. 54 Goal Magenta Tampilan pada Base Station

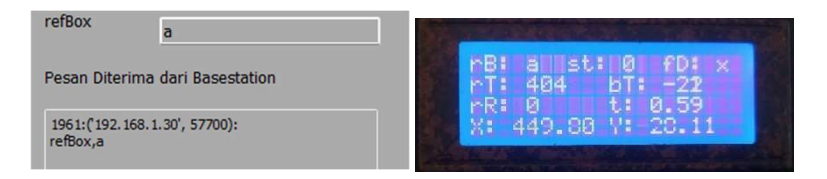

Gambar B. 55 Goal Magenta Tampilan pada Interface Robot

Gambar B. 56 Goal Magenta Tampilan pada LCD Robot

#### 15. Start

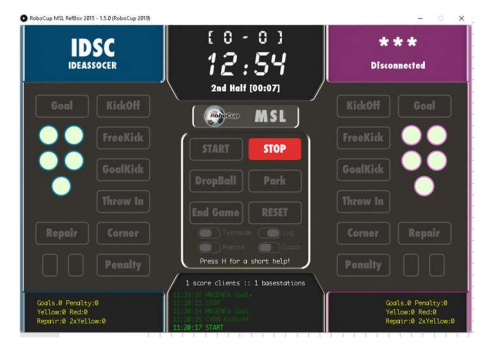

# Gambar B. 57 Start Tampilan pada Referee Box

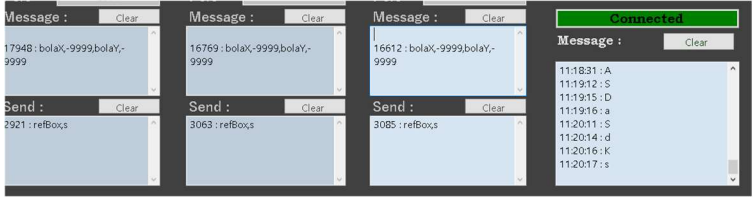

### Gambar B. 58 Start Tampilan pada Base Station

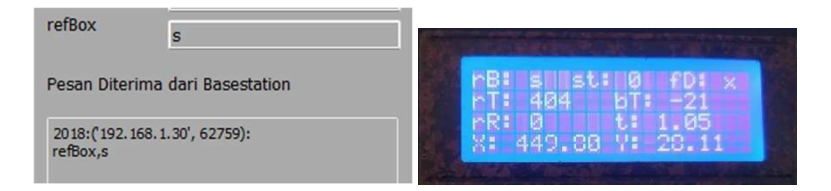

Gambar B. 59 Start Tampilan pada Interface Robot

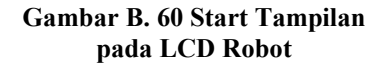

### 16. Stop

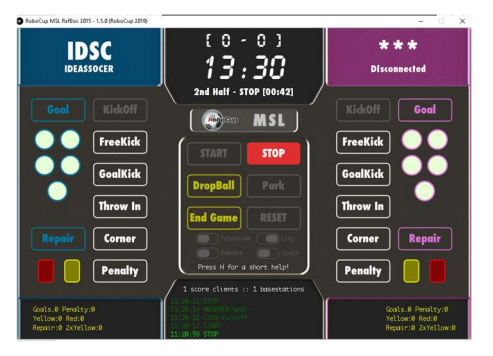

### Gambar B. 61 Stop Tampilan pada Referee Box

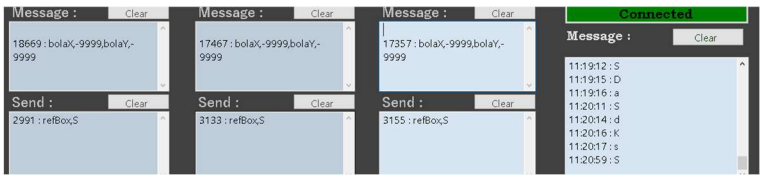

# Gambar B. 62 Stop Tampilan pada Base Station

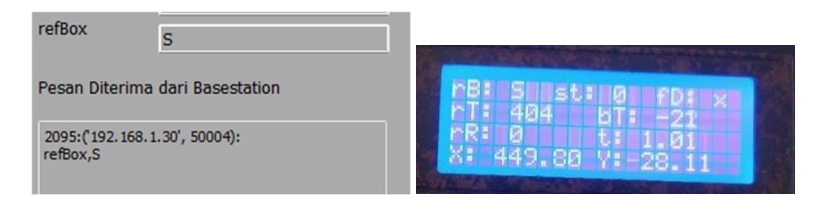

Gambar B. 63 Stop Tampilan pada Interface Robot

Gambar B. 64 Stop Tampilan pada LCD Robot

# 17. Drop Ball

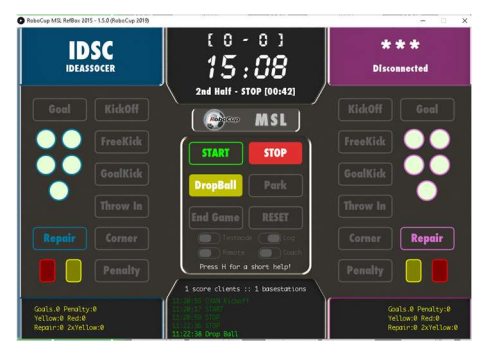

Gambar B. 65 Drop Ball Tampilan pada Referee Box

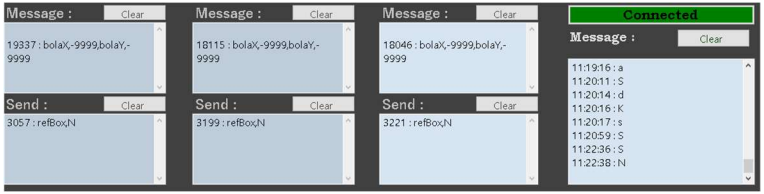

# Gambar B. 66 Drop Ball Tampilan pada Base Station

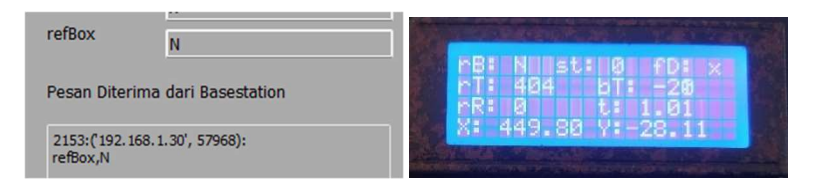

Gambar B. 67 Drop Ball Tampilan pada Interface Robot

Gambar B. 68 Drop Ball Tampilan pada LCD Robot 18. Park

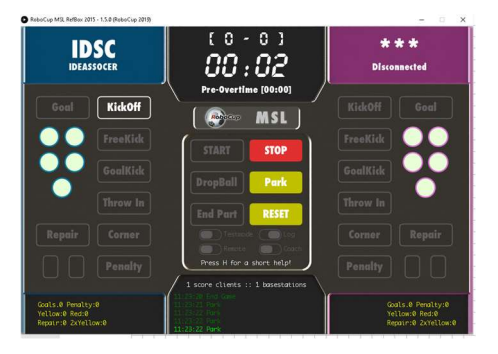

### Gambar B. 69 Park Tampilan pada Referee Box

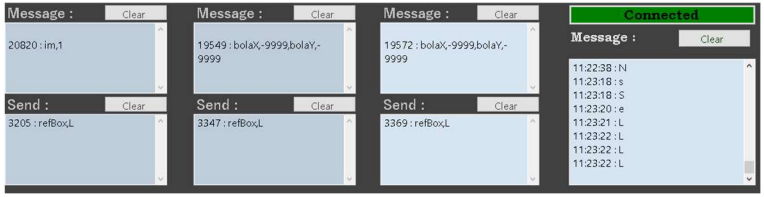

### Gambar B. 70 Park Tampilan pada Base Station

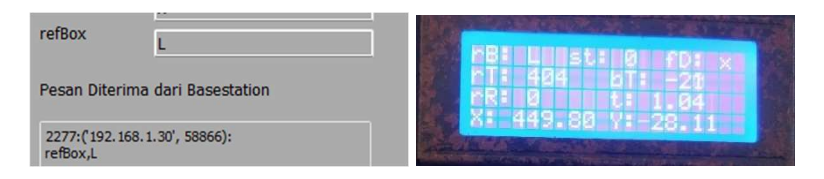

Gambar B. 71 Park Tampilan pada Interface Robot

Gambar B. 72 Park Tampilan pada LCD Robot

### B.2. Konfigurasi tim sebagai tim Magenta.

# 1. Kick Off Cyan

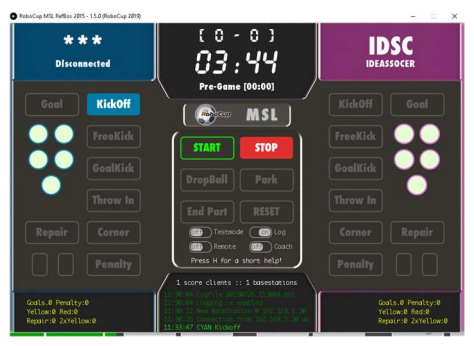

Gambar B. 73 Kick Off Cyan Tampilan pada Referee Box

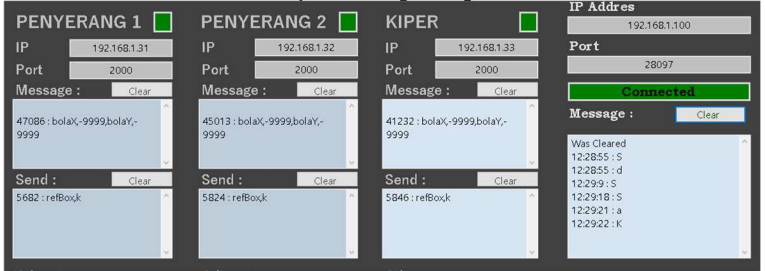

# Gambar B. 74 Kick Off Cyan Tampilan pada Base Station

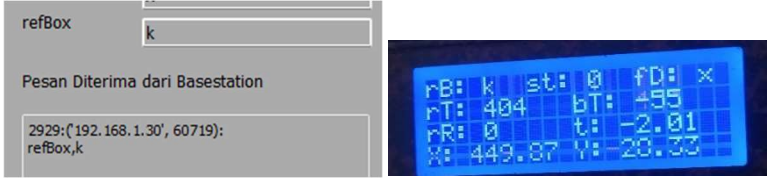

Gambar B. 75 Kick Off Cyan Tampilan pada Interface Robot

Gambar B. 76 Kick Off Cyan Tampilan pada LCD Robot

### 2. Kick Off Magenta

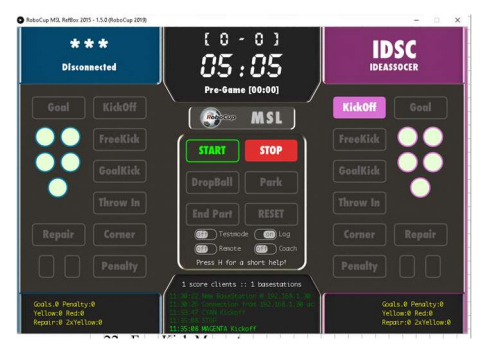

### Gambar B. 77 Kick Off Magenta Tampilan pada Referee Box

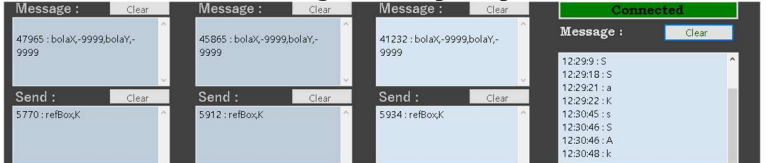

### Gambar B. 78 Kick Off Magenta Tampilan pada Base Station

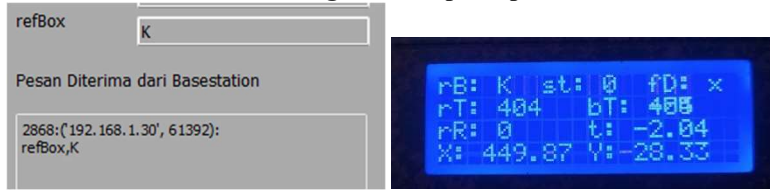

Gambar B. 79 Kick Off Magenta Tampilan pada Interface Robot

Gambar B. 80 Kick Off Magenta Tampilan pada LCD Robot

3. Free Kick Cyan

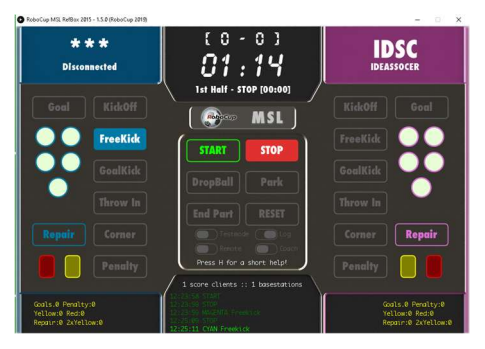

Gambar B. 81 Free Kick Cyan Tampilan pada Referee Box

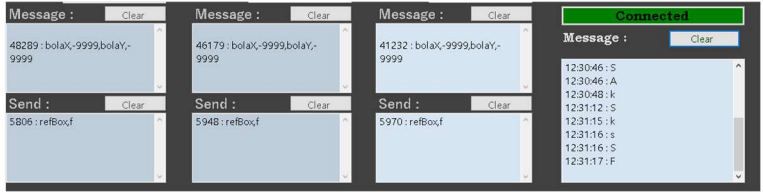

Gambar B. 82 Free Kick Cyan Tampilan pada Base Station

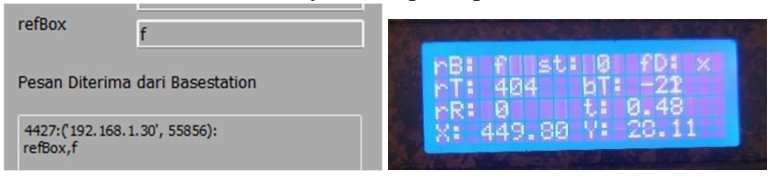

Gambar B. 83 Free Kick Cyan Tampilan pada Interface Robot

Gambar B. 84 Free Kick Cyan Tampilan pada LCD Robot

4. Free Kick Magenta

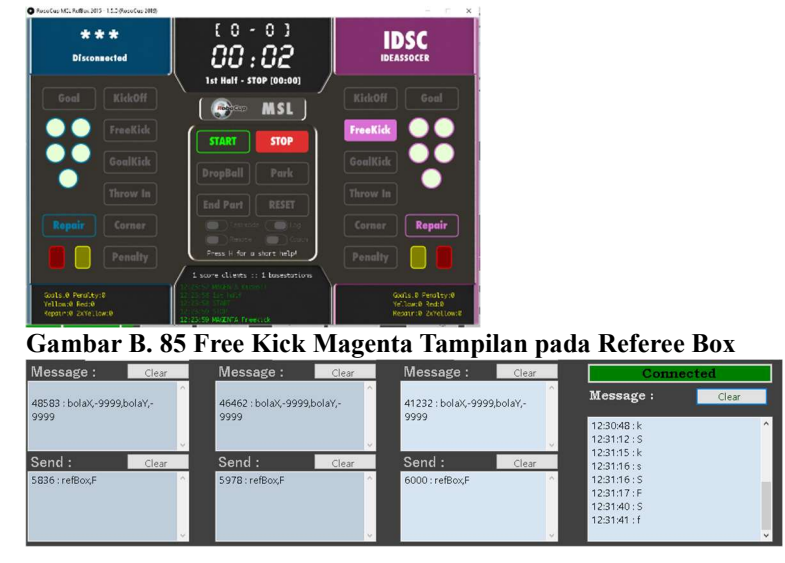

Gambar B. 86 Free Kick Magenta Tampilan pada Base Station

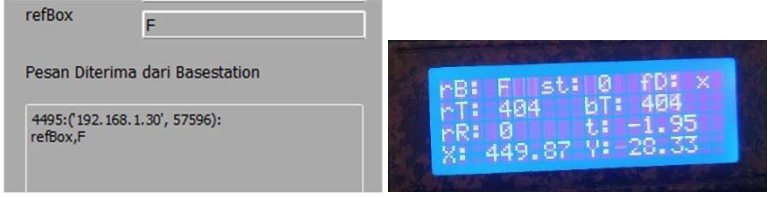

Gambar B. 87 Free Kick Magenta Tampilan pada Interface Robot

Gambar B. 88 Free Kick Magenta Tampilan pada LCD Robot

### 5. Goal Kick Cyan

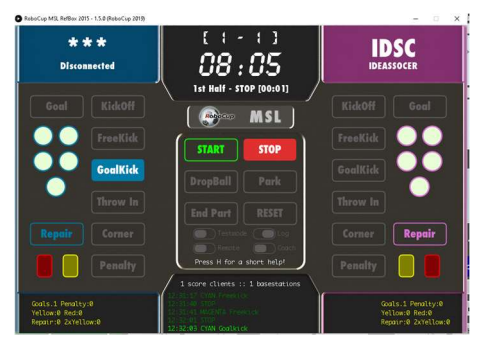

Gambar B. 89 Goal Kick Cyan Tampilan pada Referee Box

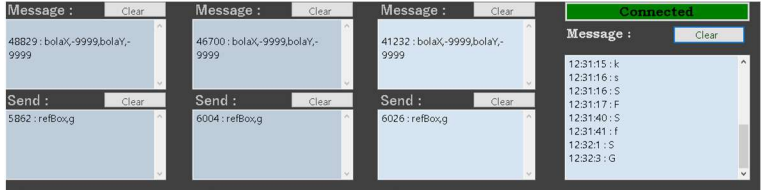

Gambar B. 90 Goal Kick Cyan Tampilan pada Base Station

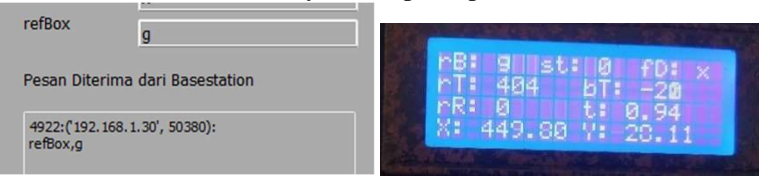

Gambar B. 91 Goal Kick Cyan Tampilan pada Interface Robot

Gambar B. 92 Goal Kick Cyan Magenta Tampilan pada LCD Robot

6. Goal Kick Magenta

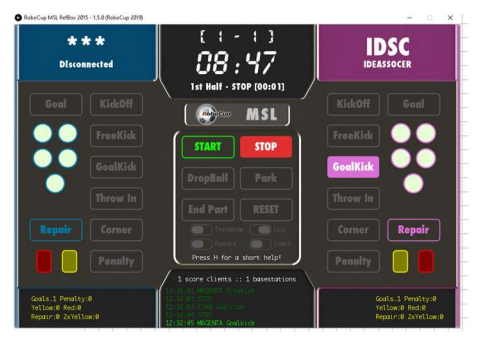

Gambar B. 93 Goal Kick Magenta Tampilan pada Referee Box

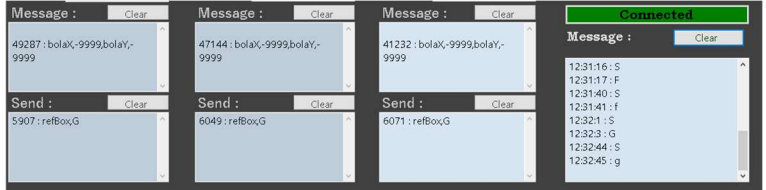

Gambar B. 94 Goal Kick Magenta Tampilan pada Base Station

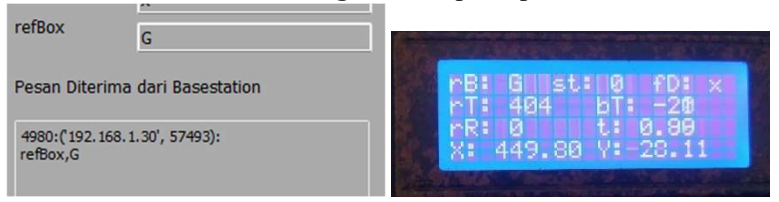

Gambar B. 95 Goal Kick Magenta Tampilan pada Interface Robot

Gambar B. 96 Goal Kick Magenta Tampilan pada LCD Robot

7. Throw In Cyan

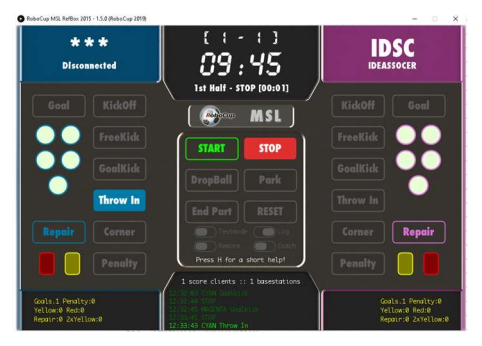

Gambar B. 97 Throw In Cyan Tampilan pada Referee Box

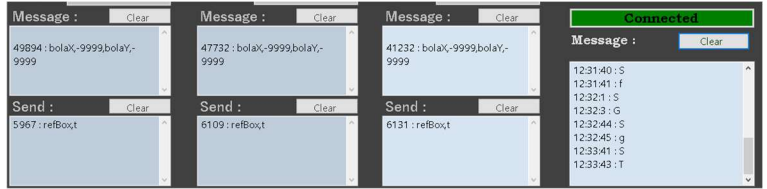

Gambar B. 98 Throw In Cyan Tampilan pada Base Station

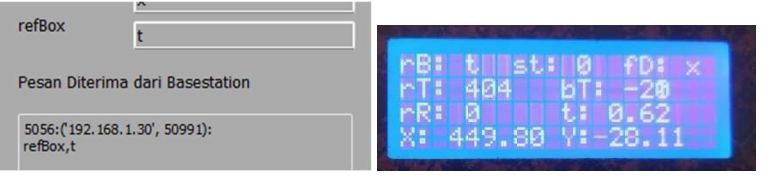

Gambar B. 99 Throw In Cyan Magenta Tampilan pada Interface Robot

Gambar B. 100 Throw In Cyan Tampilan pada LCD Robot

### 8. Throw In Magenta

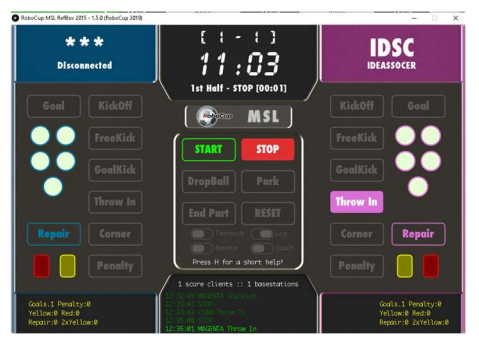

Gambar B. 101 Throw In Magenta Tampilan pada Referee Box

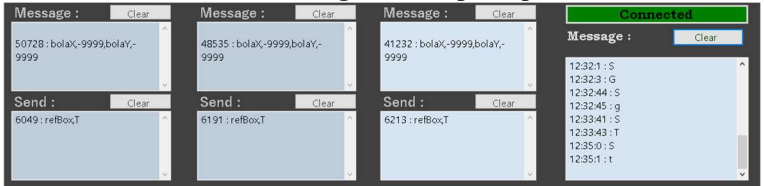

Gambar B. 102 Throw In Magenta Tampilan pada Base Station

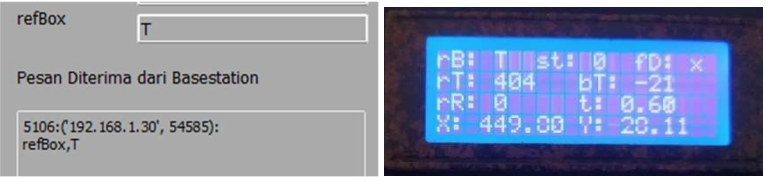

Gambar B. 103 Throw In Magenta Tampilan pada Interface Robot

Gambar B. 104 Throw In Magenta Tampilan pada LCD Robot

9. Corner Kick Cyan

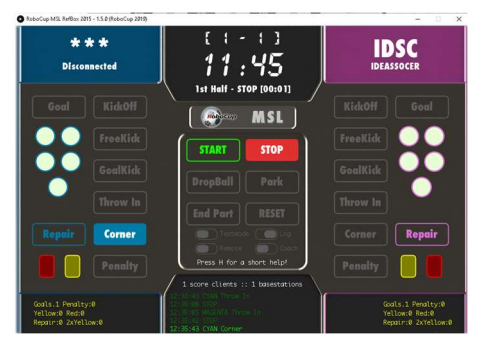

Gambar B. 105 Corner Kick Cyan Tampilan pada Referee Box

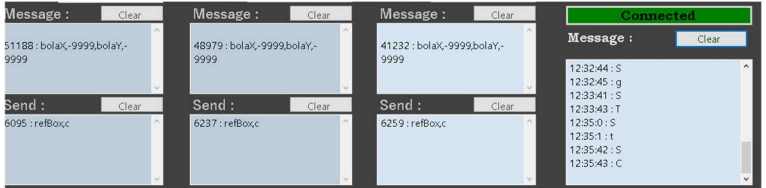

Gambar B. 106 Corner Kick Cyan Tampilan pada Base Station

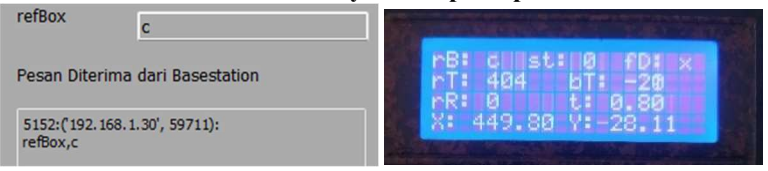

Gambar B. 107 Corner Kick Cyan Tampilan pada Interface Robot

Gambar B. 108 Corner Kick Cyan Tampilan pada LCD Robot

10. Corner Kick Magenta

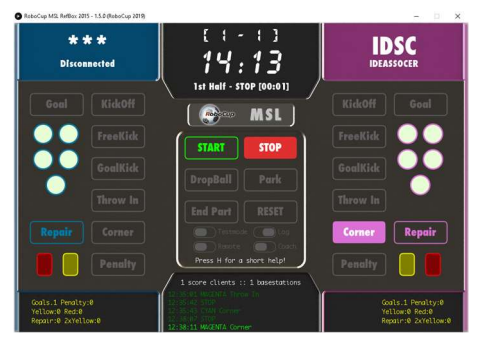

Gambar B. 109 Corner Kick Magenta Tampilan pada Referee Box

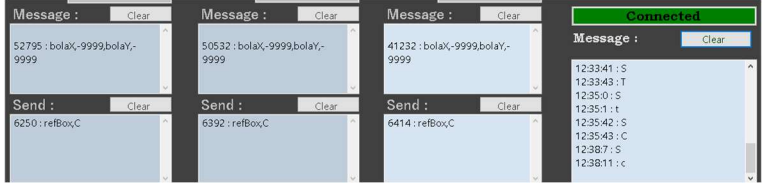

Gambar B. 110 Corner Kick Magenta Tampilan pada Base Station

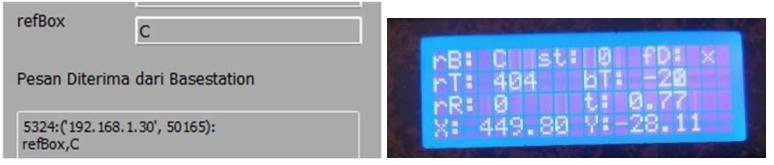

Gambar B. 111 Corner Kick Magenta Tampilan pada Interface Robot

Gambar B. 112 Corner Kick Magenta Tampilan pada LCD Robot

### 11. Penalty Cyan

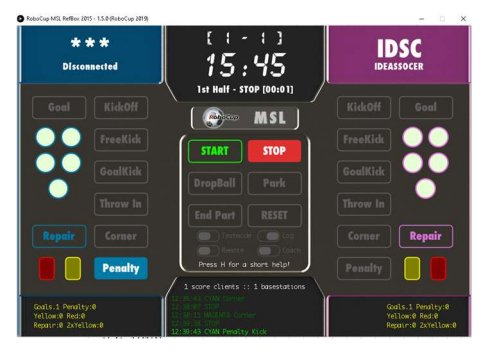

#### Gambar B. 113 Penalty Cyan Tampilan pada Referee Box

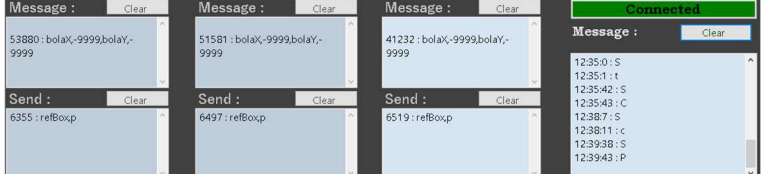

#### Gambar B. 114 Penalty Cyan Tampilan pada Base Station

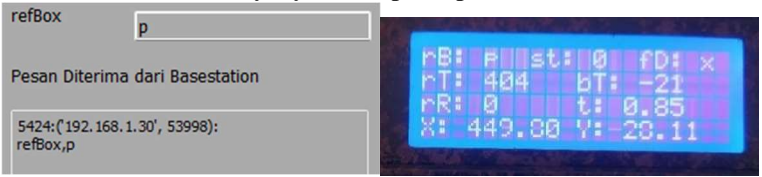

# Gambar B. 115 Penalty Cyan Tampilan pada Interface Robot

Gambar B. 116 Penalty Cyan Tampilan pada LCD Robot

# 12. Penalty Magenta

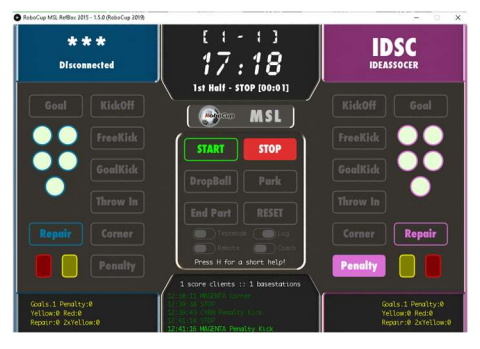

Gambar B. 117 Penalty Magenta Tampilan pada Referee Box

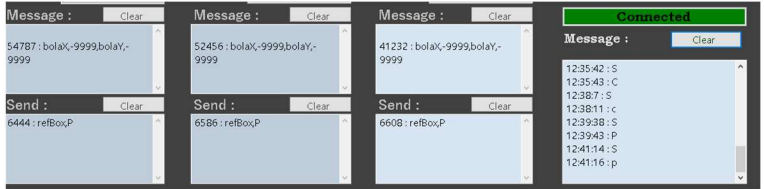

Gambar B. 118 Penalty Magenta Tampilan pada Base Station

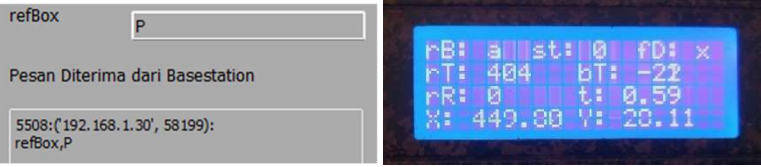

Gambar B. 119 Penalty Magenta Tampilan pada Interface Robot

Gambar B. 120 Penalty Magenta Tampilan pada LCD Robot

### 13. Goal Cyan

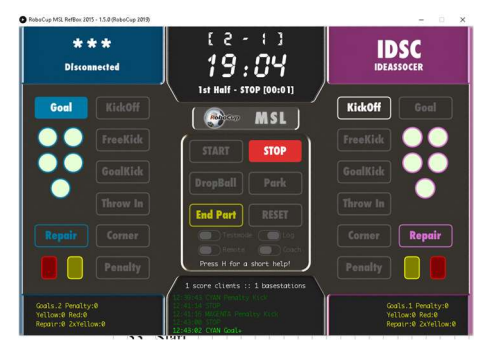

#### Gambar B. 121 Goal Cyan Tampilan pada Referee Box

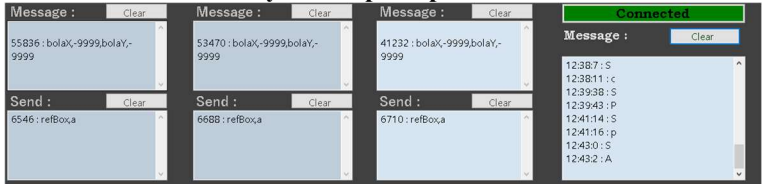

#### Gambar B. 122 Goal Cyan Tampilan pada Base Station

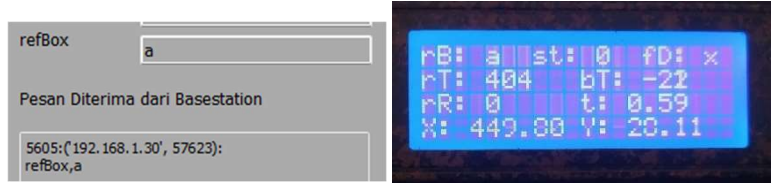

# Gambar B. 123 Goal Cyan Tampilan pada Interface Robot

Gambar B. 124 Goal Cyan Tampilan pada LCD Robot

### 14. Goal Magenta

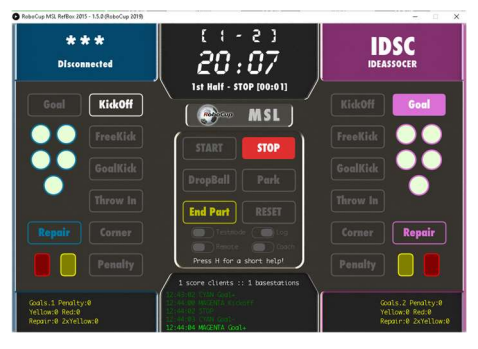

Gambar B. 125 Goal Magenta Tampilan pada Referee Box

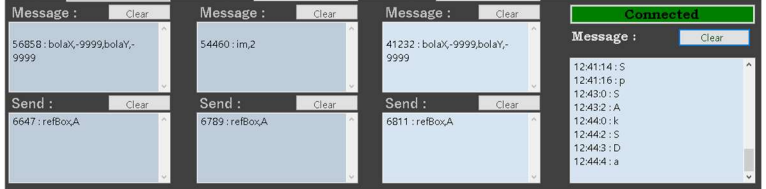

### Gambar B. 126 Goal Magenta Tampilan pada Base Station

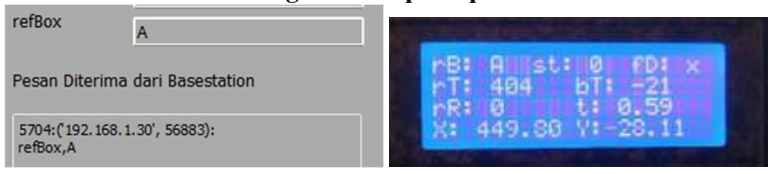

Gambar B. 127 Goal Magenta Tampilan pada Interface Robot

Gambar B. 128 Goal Magenta Tampilan pada LCD Robot

#### 15. Start

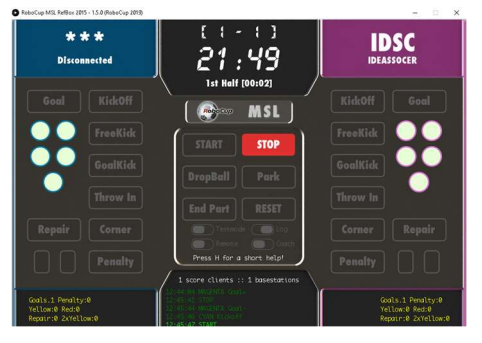

Gambar B. 129 Start Tampilan pada Referee Box

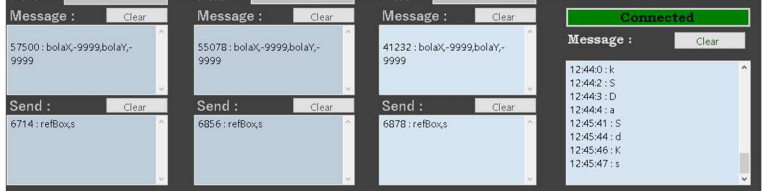

Gambar B. 130 Start Tampilan pada Base Station

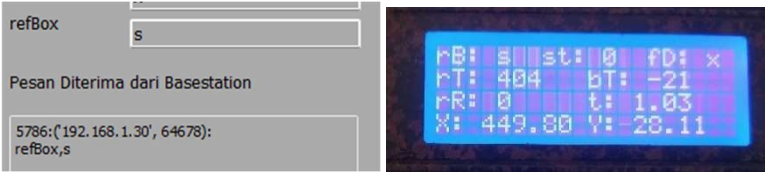

Gambar B. 131 Start Tampilan pada Interface Robot

Gambar B. 132 Start Tampilan pada LCD Robot

# 16. Stop

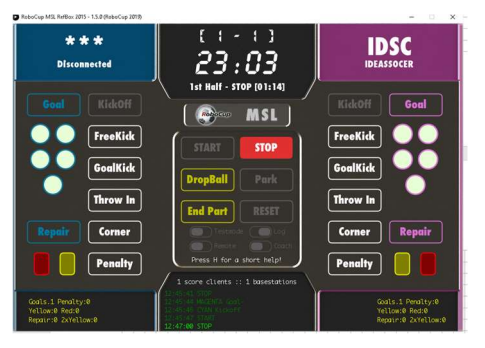

### Gambar B. 133 Stop Tampilan pada Referee Box

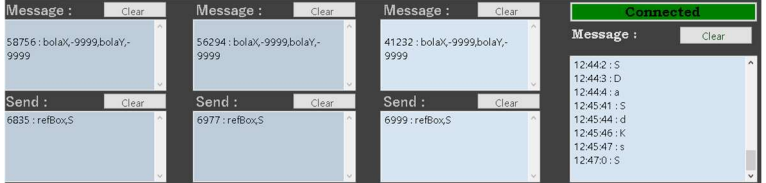

#### Gambar B. 134 Stop Tampilan pada Base Station

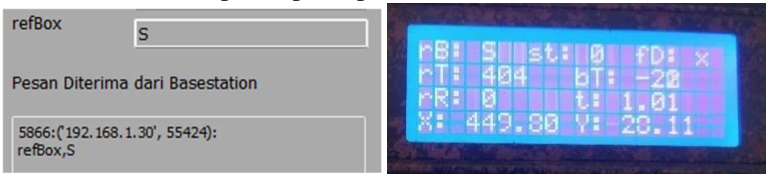

### Gambar B. 135 Stop Tampilan pada Interface Robot

Gambar B. 136 Stop Tampilan pada LCD Robot

# 17. Drop Ball

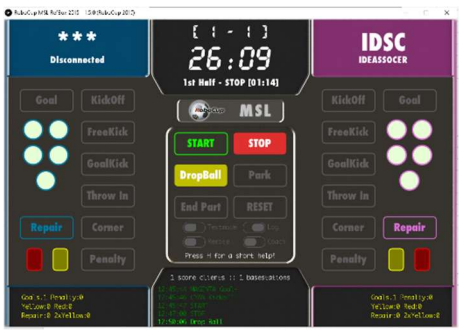

Gambar B. 137 Drop Ball Tampilan pada Referee Box

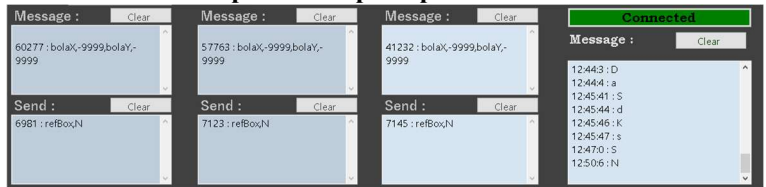

Gambar B. 138 Drop Ball Tampilan pada Base Station

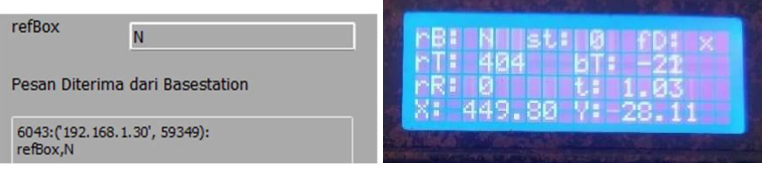

Gambar B. 139 Drop Ball Tampilan pada Interface Robot

Gambar B. 140 Drop Ball Tampilan pada LCD Robot

#### 18. Park

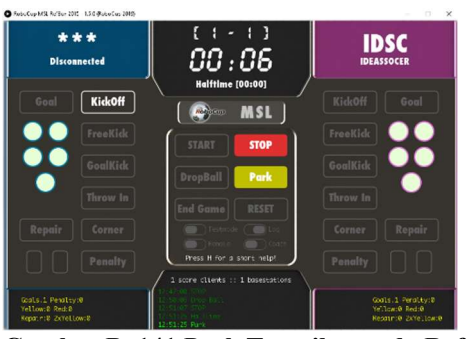

#### Gambar B. 141 Park Tampilan pada Referee Box

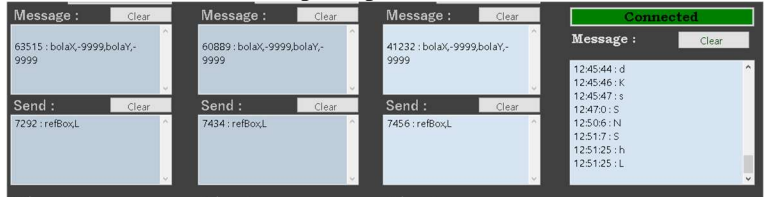

Gambar B. 142 Park Tampilan pada Base Station

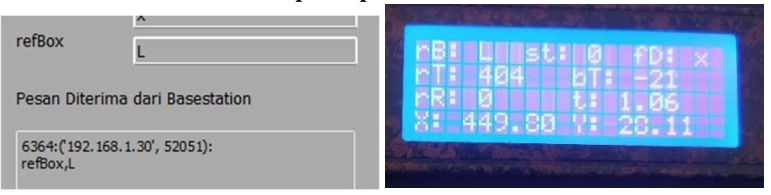

Gambar B. 143 Park Tampilan pada Interface Robot

Gambar B. 144 Park Tampilan pada LCD Robot

# LAMPIRAN C

Listing Program Base Station

using SuperSimpleTcp; using System.Net; using System.Net.Sockets; using System.Text; using Newtonsoft.Json; using System.Windows.Forms; using System; using OpenCvSharp; using System.Threading; using OpenCvSharp.Flann; namespace Bastation\_Ideassoccer { public partial class Form1 : Form { private static int lebarLapangan = 450; private static int panjangLapangan =  $600$ ; private bool doneLoadedForm = false, errorSwitch = true; Thread udpThread; Thread camP1Thread, camP2Thread, camKThread; private bool isRunningCamP1 = false, isRunningCamP2 = false,  $isRunningCamK = false;$  private UdpClient udpClientCamP1, udpClientCamP2, udpClientCamK; private Bitmap img = (Bitmap)Bitmap.FromFile(@"C:\Users\ASUS\Desktop\Tugas Akhir\Visual Basic\Pict\Robot.png"); static SimpleTcpClient ClientReffBox; Boolean teamCyan = true; long count IPListClient, count send P1, count send P2, count\_send\_K, count\_msg\_P1, count\_msg\_P2, count\_msg\_K; int mode; bool auto  $ip = false$ ;

```
string datarefbox = "x";
     public Form1() 
     { 
       InitializeComponent();
       SendToRobot.Start();
       resetBola.Start();
       sendRefBox.Start();
      pageAllCamera = new All Camera);
      pageCamP1 = new FormCam();
      pageCamP2 = new FormCam();pageCamK = new FormCam(); } 
     private void Form1_Load(object sender, EventArgs e) 
     { 
       this.Controls.Add(pageCamP1);
      pageCamP1.Visible = false:
       this.pageCamP1.PortChanged += new 
System.EventHandler(this.btnPortCamP1_click);
       this.Controls.Add(pageCamP2);
       pageCamP2.Visible = false;
       this.pageCamP2.PortChanged += new 
System.EventHandler(this.btnPortCamP2_click);
       this.Controls.Add(pageCamK);
       pageCamK.Visible = false;
       this.pageCamK.PortChanged += new 
System.EventHandler(this.btnPortCamK_click);
       this.Controls.Add(pageAllCamera);
       pageAllCamera.Visible = false;
       udpThread = new Thread(serverThread);
       udpThread.IsBackground = true;
       udpThread.Start();
```

```
 ReadJson();
        ReadJsonRobot("Penyerang1");
        ReadJsonRobot("Penyerang2");
        ReadJsonRobot("Kiper");
       \mathcal{V}/mode = int.Parse(ReadText("mode"));writeIPServer();
        writeOnRobot();
        // WriteJson();
       grapich bola1();
       grapich robot1();
       grapich bola2();
       grapich robot2();
       grapich_bolaK();
       grapich robotK();
        doneLoadedForm = true;
       errorTime.Stop();
 } 
     private void btnConnectReff_Click(object sender, EventArgs e) 
      { 
        try 
\left\{\begin{array}{ccc} \end{array}\right\} if (btnConnectReff.BackColor == Color.Red) 
          { 
            ClientReffBox = new SimpleTopClient(txtIPReff.Text,Convert.ToInt16(txtPort_Reff.Text));
             ClientReffBox.Events.Connected += Client_Connected;
             ClientReffBox.Events.Disconnected += 
Client Disconnected;
             ClientReffBox.Events.DataReceived += 
Client_DataReceived;
             ClientReffBox.Events.DataSent += Client_DataSent;
             ClientReffBox.Keepalive.EnableTcpKeepAlives = true;
            ClientReffBox.Settings.MutuallyAuthorticate = false;
```

```
 ClientReffBox.Settings.AcceptInvalidCertificates = true;
             ClientReffBox.Settings.ConnectTimeoutMs = 5000;
             ClientReffBox.ConnectWithRetries(2000);
 } 
           else 
\left\{ \begin{array}{cc} & \end{array} \right. //ClientReffBox.Disconnect();
             ClientReffBox.DisconnectAsync();
 } 
        } 
        catch (TimeoutException error){ 
          DateTime now = DateTime.Now;
          txtErrorMsg.Text = now+ ": " + error.Message;
        } 
      } 
     private void Client DataReceived(object sender,
DataReceivedEventArgs e) 
      { 
        this.Invoke((MethodInvoker)delegate 
\left\{\begin{array}{ccc} \end{array}\right\} String data = Encoding.UTF8.GetString(e.Data.Array, 0, 
e.Data.Count);
           DateTime now = DateTime.Now;
           string jam = now.Hour +":"+ now.Minute +":" + now.Second;
          txtMsg<sub>Reff.Text</sub> += \lim + " : "+data +
Environment.NewLine;
           // perlu diganti dari data team ke data yang diperlukan robot 
           // variable data merupakan pesan yang diterima dari RefBox 
          if (teamCyan == true){ \frac{1}{1} jika konfigurasi tim yaitu cyan
             // data yang dikirim merupakan data murni RefBox 
            string datakirim = "refBox," + data;
            datarefbox = data; sendAll(datakirim); 
\left\{\begin{array}{ccc} \end{array}\right\}else if (teamCyan = false)\frac{1}{1} jika konfigurasi tim yaitu cyan
```

```
 String databaru;
            if (data == "K") databaru = "k";
            else if (data == "k") databaru = "K";
            else if (data == "A") databaru = "a";
            else if (data == "a") databaru = "A";
            else if (data == "F") databaru = "f";
            else if (data == "f") databaru = "F";
            else if (data == "G") databaru = "g";
            else if (data == "g") databaru = "G";
            else if (data == "T") databaru = "t";
            else if (data == "t") databaru = "T";
            else if (data == "C") databaru = "c";
            else if (data == "c") databaru = "C";
            else if (data == "P") databaru = "p";
            else if (data == "p") databaru = "P";
            else if (data == "B") databaru = "b";
            else if (data == "b") databaru = "B";
             else databaru = data;
            datarefbox = databaru:
            string datakirim = "refBox," + databaru + ",";
             sendAll(datakirim);
 } 
        });
     } 
     public void serverThread() 
      { 
       UdpClient udpClient = new
UdpClient(Convert.ToInt16(txtPortServer.Text));
        while (true) 
        { 
          try 
\left\{ \begin{array}{cc} 0 & 0 \\ 0 & 0 \end{array} \right\} IPEndPoint RemoteIpEndPoint = new 
IPEndPoint(IPAddress.Any, Convert.ToInt16(txtPortServer.Text));
            Byte[] receiveBytes = udpClient.Receive(ref
RemoteIpEndPoint);
```

```
string returnData =
Encoding.ASCII.GetString(receiveBytes);
           this.Invoke(new MethodInvoker(delegate () 
\{ String ipclient = RemoteIpEndPoint.Address.ToString();
           if (ipclient == txtIP_P1.Text && Penyerang1.on == true)
\{Penverang1 = parsing data(returnData, Penverang1); Penyerang1.newData = true;
             if (Penyerang1.freeDataNew == true &&
Penyerang2.on == true && Penyerang1.on == true)
\{sendP2("freeData," + Penyerang1.freeData + ",");
                Penyerang1.freeDataNew = false;
 } 
             txtMsg_P1.Text = Environment.NewLine +
count msg P1 + " : " + returnData.ToString();count msg P1 += 1;
             grapich bola1();
             grapich robot1();
 } 
           else if (ipclient == txtIP_P2.Text && Penyerang2.on ==
true) 
\{Penverang2 = parsing\ data(returnData, Penverang2); Penyerang2.newData = true;
             if (Penyerang2.freeDataNew == true &&
Penyerang1.on == true && Penyerang2.on == true)
\{sendP1("freeData," + Penyerang2.freeData + ",");
                Penyerang2.freeDataNew = false;
 }
```

```
txtMsg P2.Text = Environment.NewLine +count msg P2 + " : " + returnData.ToString();count msg P2 += 1;
              grapich_bola2();
              grapich robot2();
 } 
            else if (ipclient == txtIP_K.Text && Kiper.on == true)
\{Kiper = parsing data(returnData, Kiper);
              Kiper.newData = true;txtMsg K.Text = Environment.NewLine +count msg K + " : " + returnData.ToString();count msg K = 1;
              grapich bolaK();
              grapich robotK();
\left\{\begin{array}{ccc} \end{array}\right\} else 
\{if(auto ip == true) {
                UdpClient udpClient = new UdpClient();
                Byte[] senddata =
Encoding.ASCII.GetBytes("who");
                if (case auto ip == 0)
\{ udpClient.Connect(ipclient, 
Convert.ToInt16(txtPort_P1.Text));
                   udpClient.Send(senddata, senddata.Length);
                   udpClient.Close();
                  case auto ip = 1;
 } 
                 else if (case auto ip == 1)\{ udpClient.Connect(ipclient, 
Convert.ToInt16(txtPort_P2.Text));
                   udpClient.Send(senddata, senddata.Length);
                   udpClient.Close();
```

```
case auto ip = 2;
 } 
                   else if (case auto ip == 2)
\{ udpClient.Connect(ipclient, 
Convert.ToInt16(txtPort_K.Text));
                       udpClient.Send(senddata, senddata.Length);
                       udpClient.Close();
                      case auto ip = 0;
 } 
                   if (returnData == "im,1") txtIP_P1.Text = ipclient;
                   else if (returnData == "im,2") txtIP P2.Text =
ipclient;
                   else if (returnData == "im,K") txtIP K.Text =
ipclient;
 } 
                 IPListClient.Text = count_IPListClient + " : ";
                  IPListClient.Text += ipclient;
                  IPListClient.Text += ":";
                  IPListClient.Text += returnData;
                 count IPListClient += 1;
 } 
             }));
\left\{\begin{array}{ccc} \end{array}\right\} catch (Exception e) 
\left\{ \begin{array}{cc} 0 & 0 \\ 0 & 0 \end{array} \right\}DateTime now = DateTime.Now;
            txtErrorMsg.Text = now + " : " + e.Message; } 
        } 
      } 
     private DataRobot parsing_data(string data_recv, DataRobot 
dataRobot) 
      { 
       String[] data = data_recv.Split(',');
```
int length  $=$  data. Length; for (int  $i = 0$ ;  $i <$  length;  $i += 2$ ) { try  $\{$ if  $(data[i] == "odomX") dataRobot.odomX =$ Int32.Parse(data[ $i + 1$ ]); else if  $(data[i] == "odomY") dataRobot.odomY =$ Int32.Parse(data[ $i + 1$ ]); else if  $(data[i] == "bolaX")$  $\{$ dataRobot.bolaX = Int32.Parse(data[i + 1]); if (dataRobot.bolaX != -9999) dataRobot.newDataBola = true;  $\left\{\begin{array}{ccc} \end{array}\right\}$ else if  $(data[i] == "bolaY") dataRobot.bolaY =$ Int32.Parse(data[ $i + 1$ ]); else if  $(data[i] == "state") dataRobot.state =$ Int32.Parse(data[ $i + 1$ ]); else if  $(data[i] == "theta") dataRobot.theta =$ Int32.Parse(data[ $i + 1$ ]); else if (data[i] == "refBox") dataRobot.refBox = data[i + 1]; else if  $(data[i] == "freeData")$  $\{$  $dataRoot-freeData = data[i + 1];$  dataRobot.freeDataNew = true;  $\left\{\begin{array}{ccc} \end{array}\right\}$ else if  $(data[i] == "port")$  $\left\{ \begin{array}{cc} & \end{array} \right.$ if(dataRobot.name == "1") txtPort P1.Text = data[i + 1]; else if (dataRobot.name == "2") txtPort P2.Text = data[i  $+1$ ]; else if (dataRobot.name == "K") txtPort K.Text = data[i + 1]; }  $\left\{\begin{array}{cc} 1 & 1 \\ 1 & 1 \end{array}\right\}$ 

```
 catch (Exception e) 
\{ DateTime now = DateTime.Now;
            txtErrorMsg.Text = now + " : " + e.Message; } 
         } 
        return dataRobot;
      } 
      private void sendP1(String data) 
      { 
        try 
         { 
           if (Penyerang1.on) { 
             UdpClient udpClient = new UdpClient();
              udpClient.Connect(txtIP_P1.Text, 
Convert.ToInt16(txtPort_P1.Text));
             Byte[] senddata = Encoding.ASCII.GetBytes(data);
             udpClient.Send(senddata, senddata.Length);
            txtSend P1.Text = count send P1 + " : " + data +
Environment.NewLine;
            count send P1 += 1;
 } 
         } 
        catch (Exception e) 
\left\{\begin{array}{c} \end{array}\right\} DateTime now = DateTime.Now;
          txtErrorMsg.Text = now + " : " + e.Message; } 
      } 
      private void sendP2(String data) 
      { 
        try 
\left\{\begin{array}{c} \end{array}\right\} if (Penyerang2.on) 
 {
```

```
UdpClient udpClient = new UdpClient);
              udpClient.Connect(txtIP_P2.Text, 
Convert.ToInt16(txtPort_P2.Text));
              Byte[] senddata = Encoding.ASCII.GetBytes(data);
              udpClient.Send(senddata, senddata.Length);
             txtSend P2.Text = count send P2 + " : " + data +
Environment.NewLine;
             count send P2 += 1;
 } 
         } 
        catch (Exception e) 
         { 
           DateTime now = DateTime.Now;
          txtErrorMsg.Text = now + " : " + e.Message; } 
      } 
      private void sendK(String data) 
      { 
        try 
         { 
           if (Kiper.on) 
\left\{ \begin{array}{cc} & \end{array} \right.UdpClient udpClient = new UdpClient();
              udpClient.Connect(txtIP_K.Text, 
Convert.ToInt16(txtPort_K.Text));
              Byte[] senddata = Encoding.ASCII.GetBytes(data);
              udpClient.Send(senddata, senddata.Length);
             txtSend K.Text = count send K + " : " + data +
Environment.NewLine;
             count send K = 1;
 } 
\left\{\begin{array}{ccc} \end{array}\right\} catch (Exception e) 
\left\{\begin{array}{c} \end{array}\right\}
```

```
 DateTime now = DateTime.Now;
         txtErrorMsg.Text = now + " : " + e.Message; } 
} 
     private void sendAll(String data) 
     { 
        sendP1(data);
        sendP2(data);
        sendK(data);
     } 
     private void SendToRobot_Tick(object sender, EventArgs e) 
     { 
       DateTime now = DateTime.Now;
       labelTimeText = now. To String():if (Penyerang1.bolaX != -9999 && Penyerang1.on &&
Penyerang1.newDataBola) 
        { 
         bola.X = Penverang1.bolaX;bola.Y = Penverang1.bolaY; resetBola.Stop();
          resetBola.Start();
          Penyerang1.newDataBola = false;
        } 
        else if (Penyerang2.bolaX != -9999 && Penyerang2.on && 
Penyerang2.newDataBola) 
        { 
         bola.X = Penverang2.bolaX;bola.Y = Penverang2.bolaY; resetBola.Stop();
          resetBola.Start();
          Penyerang2.newDataBola = false;
        } 
        else if (Kiper.bolaX != -9999 && Kiper.on && 
Kiper.newDataBola) 
        { 
         bola.X = Kiper.bolaX;
```

```
bola.Y = Kiper.bolaY; resetBola.Stop();
           resetBola.Start();
           Kiper.newDataBola = false; } 
         else 
\left\{\begin{array}{c} \end{array}\right\}bola.X = -9999;
          bola.Y = -9999:
         } 
        if (Penyerang1.on == true)
         { 
            bool befsend = false;
           string ToRobot = "";
          if (Penyerang2.on == true && Penyerang2.newData == true)
            { 
              Penyerang2.newData= false;
             To Robot = "player, 1";
             ToRobot += ",\allowbreak odom X," ToRobot += Penyerang2.odomX.ToString();
             ToRobot += ",\allowbreak odomY," ToRobot += Penyerang2.odomY.ToString();
             ToRobot += ", state,";
              ToRobot += Penyerang2.state.ToString();
             befsend = true; } 
          else if (Penyerang2.on == true && Penyerang2.newData ==
false) { 
              Penyerang2.newData = false;
             To Robot = "player, 1";befsend = true; } 
           else 
\left\{ \begin{array}{cc} 0 & 0 \\ 0 & 0 \end{array} \right\}To Robot = "player, 0";
```

```
befsend = true:
 } 
         if (Penyerang1.bolaX = -9999 && bola.X != -9999)
\{if (befsend == true)
\{ToRobot += ".":
              befsend = false; } 
           ToRobot += "bolaX,";
           ToRobot += bola.X.ToString();
           ToRobot += ",bolaY,";
           ToRobot += bola.Y.ToS } 
          if(ToRobot!="") sendP1(ToRobot);
        } 
      if (Penyerang2.on == true)
        { 
         bool befsend = false;
          string ToRobot = "";
         if (Penyerang1.on == true && Penyerang1.newData == true)
          { 
            Penyerang1.newData = false;
           To Robot = "player, 1";ToRobot += ",odomX,";
            ToRobot += Penyerang1.odomX.ToString();
           ToRobot += ",odomY,";
           ToRobot += Penverang1.odomY. ToString():ToRobot += ", state,";
           ToRobot += Penyerang l.state. ToString();
           befsend = true; } 
          else if (Penyerang1.on == true) 
\left\{ \begin{array}{cc} 0 & 0 \\ 0 & 0 \end{array} \right\} Penyerang1.newData = false;
           To Robot = "player, 1";
```

```
befsend = true; } 
         else if (Penyerang1.on == false)
\{ Penyerang1.newData = false;
           ToRobot = "player, 0";
           befsend = true:
 } 
         if (Penverang2.bolaX = -9999 && bola.X = -9999)
\{if (befsend == true)
\{ToRobot += ",";
              befsend = false;\left\{\begin{array}{ccc} \end{array}\right\}ToRobot += "bolaX.":
           ToRobot += bola.X.ToString();
           ToRobot += ",bolaY,";
           ToRobot += bola.Y. To String(): } 
          if (ToRobot != "") sendP2(ToRobot);
 } 
       if (Kiper.on == true)
       \{ string ToRobot = "";
         if (Kiper.bolaX = -9999 && bola.X != -9999)
\left\{ \begin{array}{cc} 0 & 0 \\ 0 & 0 \end{array} \right\}ToRobot += "bolaX,";
           To Robot += bola.X.ToString();
           ToRobot += ",bolaY,";
           ToRobot += bola.Y.ToS } 
          if (ToRobot != "") sendK(ToRobot);
\left\{\begin{array}{ccc} \end{array}\right\}txt odom P1.Text = "OdomX : " +
Penyerang1.odomX.ToString() + "\r\nOdomY : " +
```
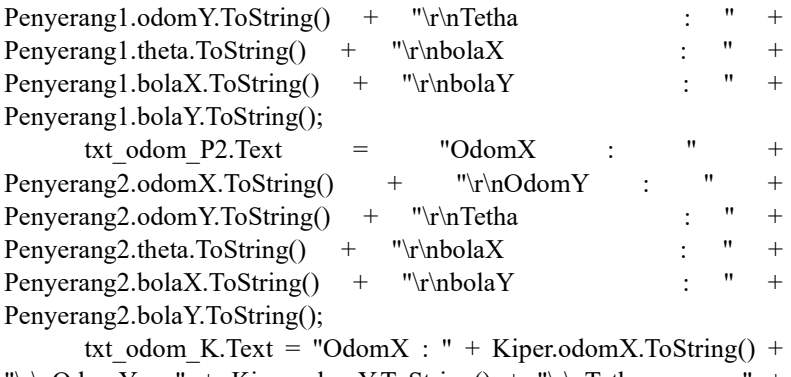

 $"\r\nh\allowbreak OdomY : " + Kiper.odomY. ToString() + "\r\nh\mathsf{Tetha} : " +$ Kiper.theta.ToString() + "\r\nbolaX : " + Kiper.bolaX.ToString() + "\r\nbolaY : " + Kiper.bolaY.ToString();

# }

}

# LAMPIRAN D

Listing Program Interface Robot

import datetime,time,socket,serial, math,json,os,sys import data.Millis as Millis from data.config import \* import data.dataRobot as dataRobot import data.dataTerima as dataTerima from PyQt5 import QtCore, QtWidgets, uic, QtGui from PyQt5.QtCore import QTimer import serial.tools.list\_ports import cv2 from data.objectDetect import objectDetect from data.makeCircle import frameCircleModule from data.masking import centerMask import data.utils as utils import pickle class KomunikasiThread(QtCore.QThread): any  $signal = OtCore.pyqtSignal(int)$  $error$  signal = QtCore.pyqtSignal(Exception) def init (self): super(KomunikasiThread, self). init () def parse\_dataTerima(self,data): parsed  $data = data.split'$ .  $i = 0$ while  $i <$  len(parsed data): if (parsed data[i]  $=$  "odomX"): dataTerima.odomX =  $int(parsed data[i+1])$ elif (parsed data[i]  $=$  "odomY"): dataTerima.odomY = int(parsed\_data[i+1]) elif (parsed data[i]  $=$  "theta"): dataTerima.theta =  $int(parsed data[i+1])$ elif (parsed data[i] == "bolaX"): dataTerima.bolaX =  $int(parsed data[i+1])$ elif (parsed data[i]  $=$  "bolaY"): dataTerima.bolaY =  $int(parsed data[i+1])$ 

elif (parsed data[i]  $=$  "state"): dataTerima.state = int(parsed\_data[i+1]) elif (parsed data[i]  $=$  "player"): dataTerima.player = parsed  $data[i+1]$ elif (parsed data[i] == "refBox"): dataTerima.refBox = parsed data[i+1] elif (parsed data[i] == "freeData"): dataTerima.freeData = parsed data[i+1] elif (parsed data[i]  $=$  "KDBolaT"):dataRobot.KDBolaT =  $int(parsed data[i+1])$ elif (parsed data[i] == "KDBolaR"): dataRobot.KDBolaR =  $int(parsed data[i+1])$ elif (parsed\_data[i] == "KDGawangT"): dataRobot.KDGawangT  $=$  int(parsed data[i+1]) elif (parsed\_data[i] == "KDGawangR"): dataRobot.KDGawangR  $=$  int(parsed data[i+1]) elif (parsed data[i]  $=$  "sendCam"):  $dataTerima.sendCam = int(parsed_data[i+1])$  print("sendCam",dataTerima.sendCam) elif (parsed data[i]  $=$  "portSend"):dataTerima.portSend = int(parsed\_data[i+1])  $i = i+2$  def run(self): print("\nstarting thread komunikasi") global UDP global sock recv, sock send,data terima basestation, count\_data\_terima\_basestation while True: if UDP['useUDP'] == True: try: data, addr = sock\_recv.recvfrom $(1024)$  strbaru = data.decode('utf-8')  $if(\text{strbaru} == "who")$ : sock\_send.sendto(("im,"+namaRobot).encode('utf-8'), (UDP['IP\_Destination'], UDP['PORT\_Destination'])) data terima basestation = str(addr) + ':\n' + strbaru self.parse\_dataTerima(strbaru)

```
 if(dataTerima.freeData == ''): 
                dataTerima.freeData = 'x' 
              if(dataTerima.refBox == ''): 
                dataTerima.refBox = 'x' 
             self.any signal.emit(1)
             count data terima basestation +=1 except Exception as e: 
             self.error_signal.emit(e)
              print("Error:", e) 
              print("gagal terima udp") 
              time.sleep(0.1) 
        else: 
           time.sleep(1) 
      print("\nending thread komunikasi") 
   def stop(self): 
      print('Stopping thread...') 
      self.terminate() 
class SerialThread(QtCore.QThread): 
  any signal = QtCore.pyqtSignal(int)error signal = QtCore.pyqtSignal(Exception)def init (self):
     super(SerialThread, self). init ()
  def send_basestation(self,data):
      global UDP 
      # print("ke basestation : ", data) 
      global sock_send, count_data_kirim_basestation 
      if UDP['useUDP'] == True: 
        try: 
          sock send.sendto(data.encode('utf-8'), (UDP['IP_Destination'],
UDP['PORT_Destination'])) 
          count data kirim basestation +=1 except Exception as e: 
          self.error_signal.emit(e)
           print("Error:", e) 
           print("gagal mengirim udp") 
  def send_ser(self,data):
      global ser, count_data_kirim_serial 
      global Serial 
      if Serial['useSerial'] == True:
```

```
 try: 
         data = data + 'n' ser.write(data.encode('utf-8')) 
          count_data_kirim_serial+=1 
        except Exception as e: 
         self.error_signal.emit(e)
          print("Error:", e) 
          print("gagal mengirim serial") 
   def parse_dataRobot(self,data): 
    parsed data = data.split('')i = 0while i < len(parsed data):
       if (parsed data[i] = "odomX"): dataRobot.odomX =
int(parsed_data[i+1]) 
       elif (parsed data[i] = "odomY"): dataRobot.odomY =
int(parsed data[i+1])elif (parsed data[i] = "state"): dataRobot.state =
int(parsed_data[i+1]) 
       elif (parsed data[i] = "theta"): dataRobot.theta =
int(parsed_data[i+1]) 
       elif (parsed data[i] = "freeData"): dataRobot.freeData =
parsed data[i+1]i = i+2 def run(self): 
     print("\nstarting thread serial") 
     global Serial, UDP 
    waktu = 0 waktuSendSerAll = 0 
    waktuSer = 0waktuSendUDPPort = 0 global data_kirim_basestation, data_terima_serial, 
data_kirim_serial 
     global ser, count_data_terima_serial 
     newDataSerial = False 
    while (1):
        if Serial['useSerial'] == True: 
          try: 
           if ser.in waiting > 0:
              data =ser.readline()
```

```
data terima serial = data.decode('utf-8')
              # print(data_terima_serial)
               try: 
                 self.parse_dataRobot(data_terima_serial)
               except Exception as e: 
                  print("Error:", e) 
                  print("gagal parsing") 
               newDataSerial = True 
              count data terima serial += 1# print("TERIMA SERIAL : ",data_terima_serial)
          except Exception as e: 
            self.error_signal.emit(e)
             print("Error:", e) 
             print("gagal menerima serial") 
          try: 
             if(Millis.millis()>waktuSer): 
               waktuSer = Millis.millis()+Serial["interval"] #waktu 
kirim serial 
              data kirim serial = self.getStringkirimSerial()
              self.send ser(data kirim serial)
             if(Millis.millis()>waktuSendSerAll): 
               waktuSendSerAll = Millis.millis()+2000 #waktu kirim 
serial semua data 
              data kirim serial ="state,"+str(dataTerima.state)+",player,"+str(dataTerima.player)+",freeD
ata,"+str(dataTerima.freeData)+",refBox,"+str(dataTerima.refBox) 
              data kirim serial += "."
              self.send ser(data kirim serial)
          except Exception as e: 
            self.error_signal.emit(e)
             print("Error:", e) 
             print("gagal mengirim serial") 
             time.sleep(0.1) 
        if(UDP['useUDP']== True): 
          if(Millis.millis()>waktuSendUDPPort): 
              waktuSendUDPPort = Millis.millis()+2000 #waktu kirim
serial semua data 
              self.send_basestation("port,"+str(UDP["PORT_Local"]))
              self.send_basestation("im,"+namaRobot)
```

```
 if(Millis.millis()>waktu): 
             waktu = Millis.millis()+UDP["interval"] 
            data kirim basestation =
"bolaX,"+str(dataRobot.bolaX)+",bolaY,"+str(dataRobot.bolaY) 
             if(newDataSerial): 
              data kirim basestation +=","
              data kirim basestation +=data terima serial
            self.send basestation(data kirim basestation)
       self.any signal.emit(1)
        time.sleep(0.01) 
     print("\nending thread serial") 
   def stop(self): 
     print('Stopping thread...') 
     self.terminate() 
   def getStringkirimSerial(self): 
     dataKirim = "bolaT,"+str(dataRobot.bolaKirimT) 
    dataKirim += "refBox," + str(dataTerima.refBox)# if(dataTerima.refBox != dataTerima.last_refBox):
    # dataKirim ==",refBox,"+str(dataTerima.refBox)
    \# dataTerima.last_refBox = dataTerima.refBox
    if(dataRobot.bolaKirimR != dataRobot.last-bolaKirimR): dataKirim += ",bolaR,"+str(dataRobot.bolaKirimR) 
       dataRobot. last bolaKirimR = dataRobot.bolaKirimR
     if(dataRobot.robotT!=dataRobot.last_robotT): 
       dataKirim += ", robotT," + str(dataRobot.robotT)dataRobot. last robotT = dataRobot. robotT if(dataRobot.robotR!=dataRobot.last_robotR): 
        dataKirim += ",robotR,"+str(int(dataRobot.robotR)) 
        dataRobot.last_robotR = dataRobot.robotR 
    if(dataTerima.state!=dataTerima.last_state):
        dataKirim += ",state,"+str(dataTerima.state) 
        dataTerima.last_state = dataTerima.state 
     if(dataTerima.player!=dataTerima.last_player): 
        dataKirim += ",player,"+str(dataTerima.player) 
        dataTerima.last_player = dataTerima.player 
    if(dataTerima.freeData!=dataTerima.last_freeData):
        dataKirim += ",freeData,"+str(dataTerima.freeData) 
        dataTerima.last_freeData = dataTerima.freeData 
     if(dataRobot.KDBolaT!=dataRobot.last_KDBolaT):
```
 dataKirim += ",KDBT,"+str(dataRobot.KDBolaT) dataRobot.last\_KDBolaT = dataRobot.KDBolaT if(dataRobot.KDBolaR!=dataRobot.last\_KDBolaR): dataKirim += ",KDBR,"+str(dataRobot.KDBolaR) dataRobot.last\_KDBolaR = dataRobot.KDBolaR if(dataRobot.KDGawangT!=dataRobot.last\_KDGawangT): dataKirim += ",KDGT,"+str(dataRobot.KDGawangT) dataRobot.last\_KDGawangT = dataRobot.KDGawangT if(dataRobot.KDGawangR!=dataRobot.last\_KDGawangR): dataKirim += ",KDGR,"+str(dataRobot.KDGawangR) dataRobot.last\_KDGawangR = dataRobot.KDGawangR if(dataRobot.MusuhT!=dataRobot.last\_MusuhT):  $dataKirim += "musuhT,"+str(dataRobot.MusuhT)$  $dataRobot.last$  MusuhT = dataRobot.MusuhT if(dataRobot.MusuhR!=dataRobot.last\_MusuhR):  $dataKirim += "musuhR," + str(dataRobot.MusuhR)$  dataRobot.last\_MusuhR = dataRobot.MusuhR  $dataKirim == ","$  return dataKirim  $apo = OtWidgets.OApplication(svs.arev)$ main  $ui = gui()$ main\_ui.show() sys.exit(app.exec ())

# LAMPIRAN E

Listing Program Arduino

```
#include "variable_nasional.h" 
#define maks_odom 255 
#define maks pwm kinematik 130
```

```
valPID PID X = \{ 7, 0.04, 0.04, \text{maks} odom, -maks odom };
valPID PID Y = \{ 7, 0.04, 0.04, \text{maks} \text{odom}, -\text{maks} \text{odom} \};valPID PID Z = \{ 6, 0.009, 0.02, \text{maks} \text{odom}, \text{-maks} \text{odom} \};
```

```
valPID PID CAMbot = \{2, 0, 0.02, \text{maks} odom, -maks odom \};valPID PID CAMz = \{4.5, 0, 0.02, 200, -200\};
valPID PID CAMzG = \{4, 0.009, 0.02, 50, -50\};
valPID PID_CAMz_foll = {6, 0, 0.02}, maks_odom, -maks_odom};
valPID PID CAMx = \{ 22, 0, 0.02, \text{maks} odom, -maks odom \};
```

```
void setup() { 
  initialVar();
 serial_setup();
 motor_setup();
 drible_setup();
 compas_setup();
 tombol_setup();
 kick setup();
}
```
unsigned long delayTendang;

```
void loop() { 
 parsing pc():
 get last bola();
  compas();
  readTombol();
 serialSlave();
  odometry();
 peta():
  onDisplay();
  dribleSwitch();
```

```
 mainLogic();
 kirim pc():
 //foll ball(0, 3);
} 
void serial_setup() {
 Serial.begin(9600);
  while (!Serial);
 Serial1.begin(9600);
 while (!Serial1):
 Serial2.begin(9600);
  while (!Serial2);
  Serial3.begin(9600);
  while (!Serial3);
  Serial1.print("y");
  Serial2.print("y");
  Serial3.print("y");
} 
void parsing pc() {
  if (Serial.available()) { 
  String data_recv = Serial.readStringUntil(\ln);
  // Serial.println(data recv);
   int lengthMsg;
  String* dataMsg = split(data_recv, ',', lengthMsg);
  for (int i = 0; i < lengthMsg; i += 2) {
   if (dataMsg[i] = "odomX") \u dp \t term a.odomX = dataMsg[i] +1].toInt();
   else if (dataMsg[i] == "odomY") udp terima.odomY = dataMsg[i +
1].toInt();
   else if (dataMsg[i] == "bolaT") udp terima.lastBolaT = dataMsg[i +
1].toInt():
   else if (dataMsg[i] == "bolaR") udp terima.lastBolaR = dataMsg[i +
1].toInt();
   else if (dataMsg[i] == "robotT")udp terima.robotT = dataMsg[i +
1].toInt();
   else if (dataMsg[i] == "robotR") udp terima.robotR = dataMsg[i +
1].toInt();
   else if (dataMse[i] == "state") udp terima.state = dataMsg[i +
1].toInt();
```

```
else if (dataMsg[i] == "player") udp - terminal layer = cchar(dataMsg[i]+ 11:
   else if (dataMsg[i] == "freeData") udp terima.freeData =
cchar(dataMsg[i + 1]);
   else if (dataMsg[i] == "refBox") udp terima.refBox =
cchar(dataMsg[i + 1]);
   else if (dataMsg[i] == "KDBT") udp_terima.KDBolaT = dataMsg[i +
1].toInt():
   else if (dataMsg[i] == "KDBR") udp_terima.KDBolaR = dataMsg[i +
1].toInt();
   else if (dataMsg[i] == "KDGT") udp terima.KDGawangT =
dataMsg[i + 1].toInt(i);else if (dataMsg[i] == "KDGR") udp terima.KDGawangR =
dataMse[i + 1].toInt():
   } 
   delete[] dataMsg;
  } 
} 
unsigned long waktuKirimSerial;
void kirim_pc() \{ if (millis() > waktuKirimSerial) { 
  waktuKirimSerial = millis(\rightarrow 100;
  Serial.println("odomX," + String((int)X.lap) + ",odomY," +
String((int)Y.lap) +<br>
…,theta," + <math>String((int)newYaw) +",state," +
String(udp_kirim.state)+",freeData," + String(udp_kirim.freeData));
  } 
}
```
### BIODATA

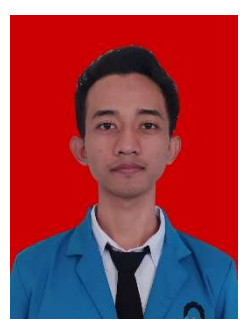

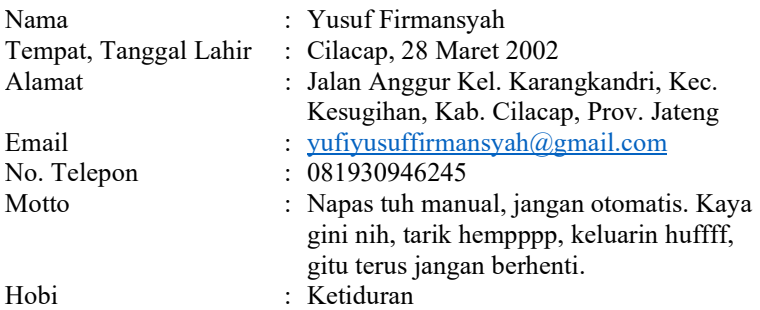

Riwayat Pendidikan:

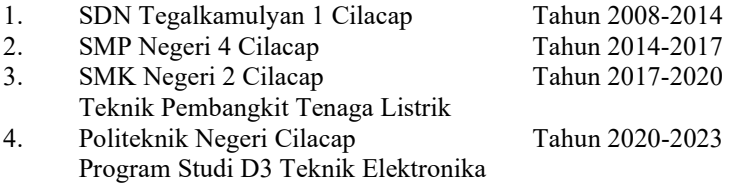

Penulis telah mengikuti seminar hasil Tugas Akhir pada tanggal 28 Juli 2023 sebagai salah satu persyaratan untuk memperoleh gelar Ahli Madya(A.Md).